# Федеральное государственное автономное образовательное учреждение высшего образования «СИБИРСКИЙ ФЕДЕРАЛЬНЫЙ УНИВЕРСИТЕТ Институт космических и информационных технологий Кафедра вычислительной техники

УТВЕРЖДАЮ Заведующий кафедрой О.В. Непомняший  $(\overline{HQ}$ <sub>I</sub> $\overline{HQ}$  $\leftarrow 2019$ 

# **БАКАЛАВРСКАЯ РАБОТА**

09.03.01 Информатика и вычислительная техника

код и наименование направления)

Автоматизированная система учёта рабочего времени.

Подсистема управления пользователями и управления корпоративным

календарем

тема

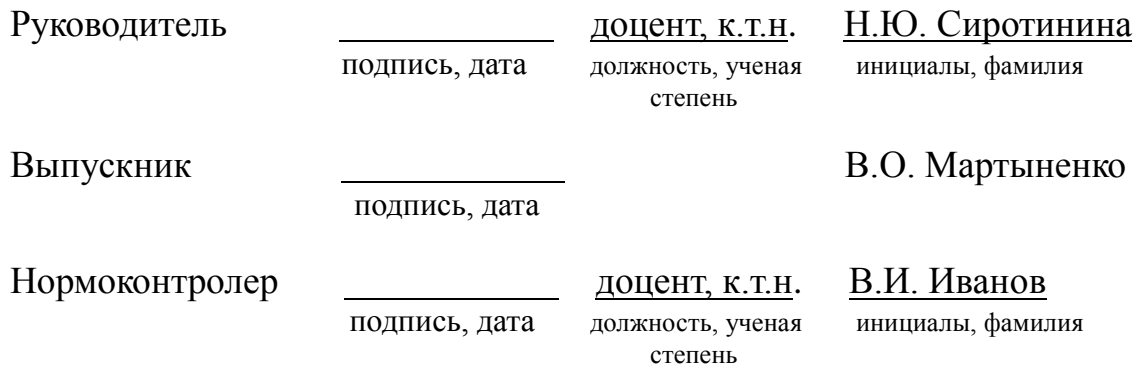

Красноярск 2019

# СОДЕРЖАНИЕ

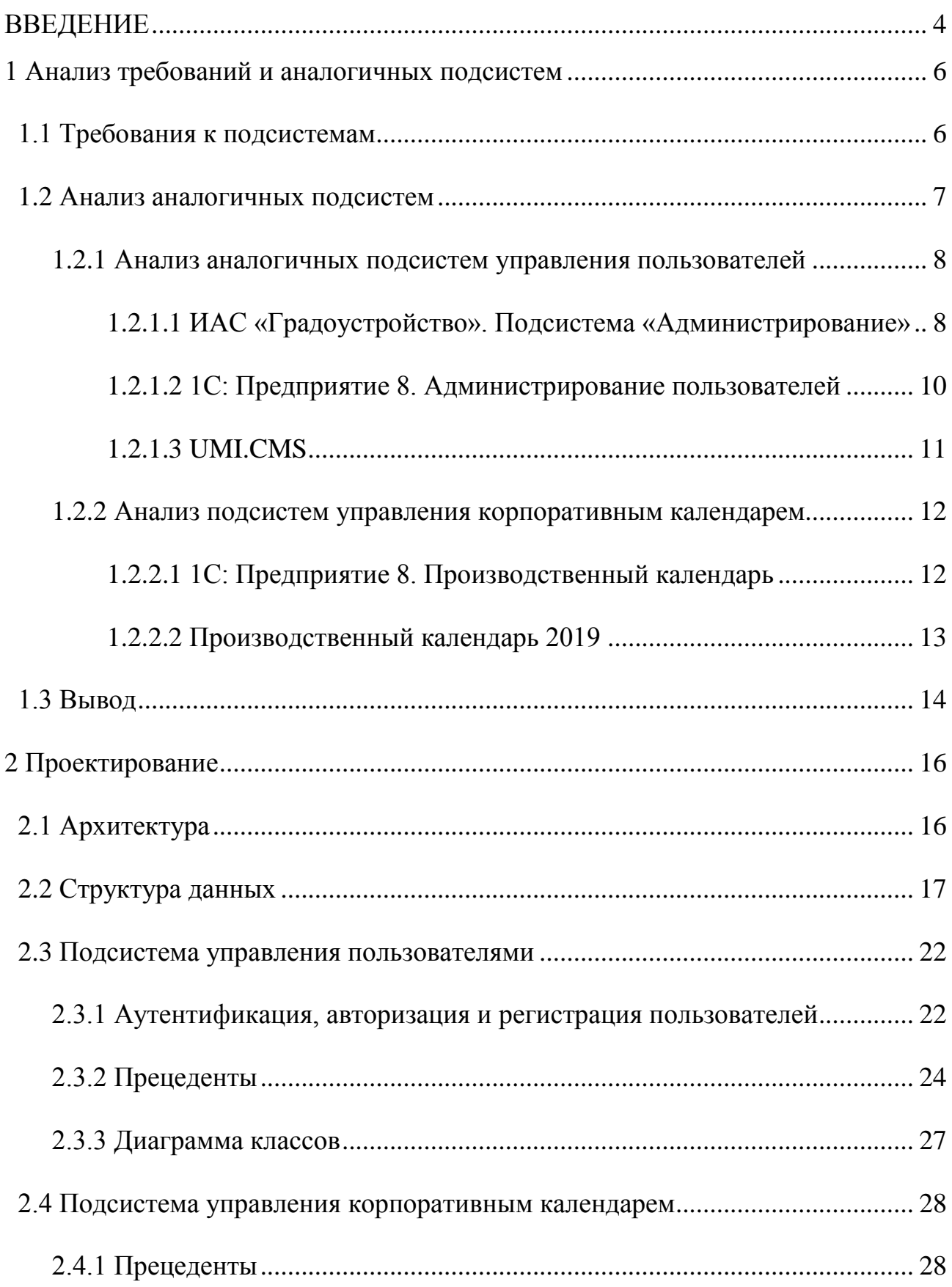

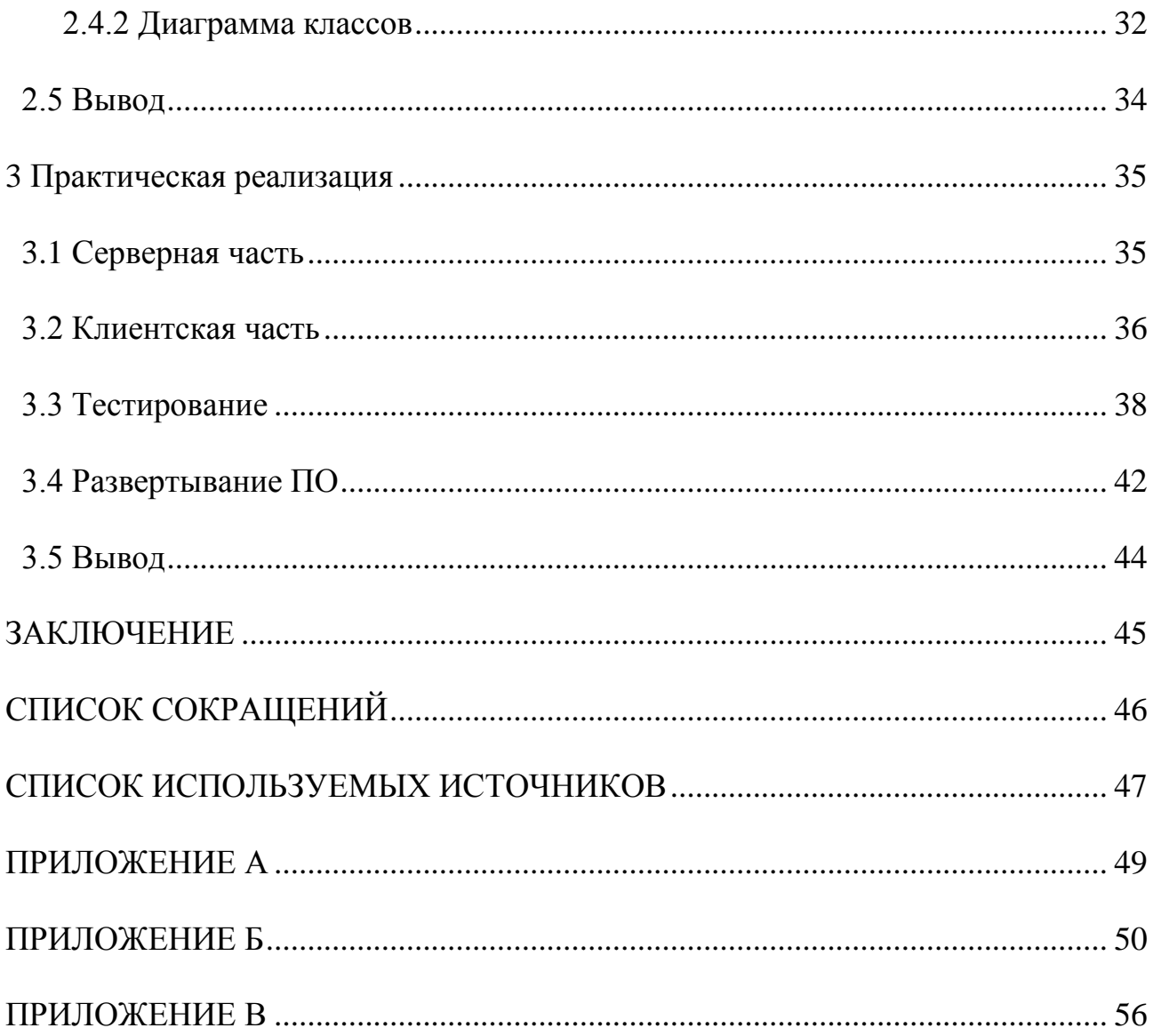

#### **ВВЕДЕНИЕ**

В современном мире существует высокая потребность в применении систем, призванных уменьшить количество бумажной отчётности, увеличить эффективность распределения рабочего времени и скорость взаимодействия между сотрудниками. Как правило, для выполнения вышеперечисленных задач требуется разработка специализированного программного обеспечения, наиболее соответствующего потребностям компании-заказчика. Большая часть программного обеспечения, разрабатываемого в наши дни, требует подключения к сети Интернет, поэтому наиболее часто делается выбор в пользу создания вебприложения, которое не требует от пользователя установки каких-либо дополнительных программ и компонентов и предоставляет доступ к своему функционалу из любой точки мира.

Несмотря на то, что на данный момент существует множество программ, реализующих учет рабочего времени, каждая из них не полностью удовлетворяет требованиям компании-заказчика, в следствии чего было принято решение о разработке собственной системы.

Так как система учета рабочего времени реализует большой функционал, она была разбита на следующие подсистемы, разрабатываемые параллельно:

- Подсистема управления корпо календарем;
- Подсистема управления пользователями;
- Подсистема учета отгулов и отпусков;
- Подсистема управления отчетностью.

Целью выпускной квалификационной работы является разработка подсистем управления пользователями и управления корпоративным календарем.

В ходе работы были решаются следующие задачи:

- Изучить предметную область;
- Выполнить сравнительный анализ существующих аналогов;
- Спроектировать и разработать требуемые подсистемы;
- Протестировать разработанные подсистемы;
- Интегрировать подсистемы в основную систему;
- Составить документацию;
- Ввести разработанное программное обеспечение в эксплуатацию.

В соответствии с требованиями заказчика выбираются способы хранения и управления данными, методы аутентификации и авторизации, а также решается будет ли приложение в открытом доступе, или оно будет расположено только в корпоративном домене.

В результате выполненной работы реализовано веб-приложение на платформе *ASP .NET Core 2.0*. Подсистема управления пользователями предназначена для корпоративной сети. В ней реализован доступ по правам пользователя, а также администрирование пользователей. Подсистема управления календарем предоставляет возможность ведение корпоративного календаря, его просмотр и редактирование. Интерфейс и функционал подсистем разработаны с учетом потребностей компании-заказчика.

В разработанных подсистемах использованы следующие технологии:

- *ASP .Net Core 2.0;*
- Сетевые протоколы аутентификации Kerberos и NTLM;
- Служба каталогов Active Directory;
- *UI*-фреймворк *Telerik Kendo UI;*
- Инструментарий с открытым исходным кодом *Bootstrap*;
- *Entity Framework Core* для работы с базой данных;
- Набор серверов IIS;
- Шаблон проектирования МVC;
- *SQL Server;*
- Механизм *Dependency Injection*.

#### 1 Анализ требований и аналогичных подсистем

### 1.1 Требования к подсистемам

Поставлена задача разработки двух подсистем: управления пользователями и управления корпоративным календарем. Обе подсистемы должны соответствовать следующим критериям.

Подсистемы должны быть реализованы на платформе ASP .NET Core 2.0, которая является открытым ресурсом, поддерживающим кроссплатформенность, модульный конвейер *HTTP*-запросов, создание и использование пакетов *NuGet*, а также возможность развертывать приложение как с помощью специализированного программного обеспечения, так и в рамках собственного процесса. Данная платформа включает в себя ASP.NET MVC *Framework*, который объединяет функциональность MVC, Web API и Web Pages [1].

Требования к подсистеме управления пользователями:

- Обеспечивать работу нескольких категорий (ролей) пользователей: сотрудник, подтверждающий, согласующий, менеджер системы, администратор;
- Аутентификация с помощью сетевых протоколов Kerberos и NTLM;
- Регистрация и авторизация пользователей через корпоративный домен посредством Active Directory;
- Множественные роли;
- Пользователь должен иметь доступ к функциям системы в соответствии со своими ролями;
- Подсистема должна сохранять данные аутентифицированного пользователя в рамках сессии с помощью *Cookies* и перенаправлять его на стартовую страницу (наполнение страницы различается для каждой роли).

Функционал подсистемы управления пользователями:

- Редактирование учетных записей пользователя;
- Назначение согласующих и подтверждающих;
- При назначении согласующего сотруднику уведомлять согласующего в случае если у сотрудника обнаружены нерассмотренные заявки.

Требования к подсистеме управления корпоративным календарем:

- Выделение выходных и рабочих дней;
- Добавление описания к выделенным дням;
- Загрузка дат из Excel файла.

Функционал подсистемы управления корпоративным календарем:

- Просмотр корпоративного календаря всеми пользователями;
- Редактирование календаря менеджером системы.

## 1.2 Анализ аналогичных подсистем

На сегодняшний день существует множество подсистем управления пользователями. Реализаций подсистемы управления корпоративным календарем гораздо меньше. Все найденные аналоги платные и не распространяются в свободном доступе. Критерии сравнения для подсистем управления пользователями:

- Поддержка нескольких ролей;
- Доступ к системе по правам пользователей;
- Авторизация пользователей через корпоративный домен;
- Регистрация пользователя через Active Directory;
- Возможность редактирования учётных записей;
- Возможность назначения зависимости одних пользователей от других;
- Возможность наличия нескольких ролей у одного пользователя;
- Доступ к функциям по ролям.

Критерии сравнения для подсистем управления корпоративным календарем:

- Просмотр корпоративного календаря;
- Возможность отметить дни на календаре;
- Возможность отмечать выходные дни ставшие рабочими и наоборот;
- Изменение отмеченных дней в календаре;
- Добавление описания к выделенному дню.

### **1.2.1 Анализ аналогичных подсистем управления пользователей**

### **1.2.1.1 ИАС «Градоустройство». Подсистема «Администрирование»**

ИАС «Градоустройство» - информационно-аналитическая система поддержки принятия управленческих решений. Подсистема «Администрирование» обеспечивает конфигурирование политик разграничения прав доступа пользователей к объектам и функциям ИАС «Градоустройство» [2].

#### Функциональность системы:

- Создание и изменение пользователей и групп пользователей исполнителей и групп исполнителей административных процедур предоставления муниципальных услуг и исполнения муниципальных функций в области градостроительства в электронном виде на основании организационной структуры учреждения-пользователя ИАС «Градоустройство» (с учетом отделов и должностей), иных пользователей системы и сервисов межведомственного электронного взаимодействия;
- Создание и изменение учетных записей;
- Разграничение прав доступа для каждой учетной записи к каталогам в структуре объектов БД ИАС «Градоустройство», типам

объектов и их отдельным атрибутам на просмотр, создание, удаление и изменение элементов БД [2].

В системе реализована модель управления правами на основе ролей (групп). Ролевой метод управления доступом контролирует доступ пользователей к информации на основе типов их активностей в системе. Применение данного метода подразумевает определение ролей в системе. Роль определяет совокупность действий и обязанностей, связанных с определенным видом деятельности. Таким образом, вместо того, чтобы указывать все типы доступа для каждого пользователя к каждому объекту, достаточно указать тип доступа к объектам для роли. А пользователям, в свою очередь, указать их роли. Предусмотрена возможность участия пользователя в нескольких группах [2].

- Аутентификация пользователей при входе в систему;
- Экспорт списка пользователей с установленными правами (матрица доступа) в *MS Excel*;

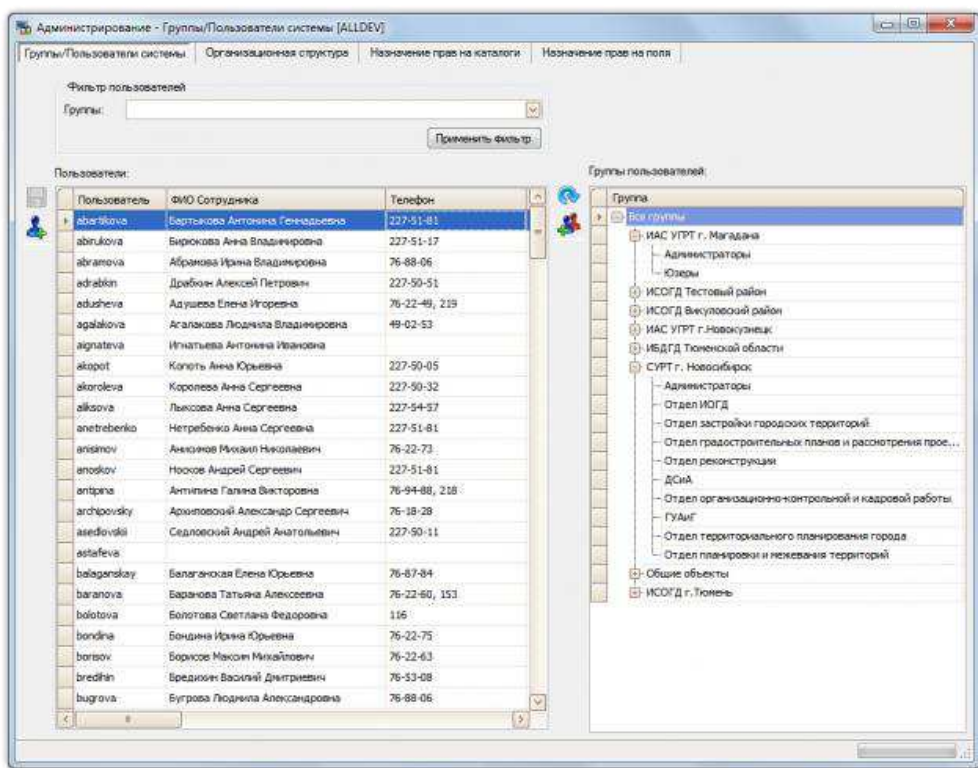

Восстановление данных.

Рисунок 1 – Интерфейс программы ИАС «Градоустройство»

### 1.2.1.2 1С: Предприятие 8. Администрирование пользователей

1С: Предприятие 8 – система программ, предназначенная для автоматизации деятельности на предприятии. В программе существует подсистема администрирования пользователей [3].

### Функциональность подсистемы:

- Ведение списка пользователей, работающих в программе;
- Ведение списка внешних пользователей, имеющих ограниченный доступ к специализированным рабочим местам, предусмотренным в программе (например, Мои заказы, Анкеты респондента, Оформление заявок и т.п.);
- Настройка прав доступа пользователей и внешних пользователей (при внедрении совместно с подсистемой Управление доступом осуществляется средствами подсистемы Управление доступом);
- Группировка списка пользователей (и внешних пользователей);
- Очистка и копирование настроек отчетов, форм, рабочего стола, разделов командного интерфейса, "Избранного", печати табличных документов и других персональных настроек пользователей (и внешних пользователей);
- Индивидуальная и групповая настройка прав доступа пользователей с помощью профилей и групп доступа;
- Настройка ограничений прав доступа на уровне записей для отдельных элементов данных информационной базы (элементов справочников, документов, записей регистров и т.д.);
- Отчет по правам интересующего пользователя или группы пользователей;
- Предусмотрены два варианта внедрения в прикладное решение: обычный и упрощенный. Обычный режим настройки прав доступа рассчитан на многопользовательские прикладные решения, в которых, как правило, выполняется групповая настройка прав на

базе групп доступа. В упрощенном режиме настройка прав выполняется индивидуально для каждого пользователя. Второй режим предназначен для конфигураций с небольшим числом пользователей, каждый из которых обладает своим собственным уникальным набором прав [3].

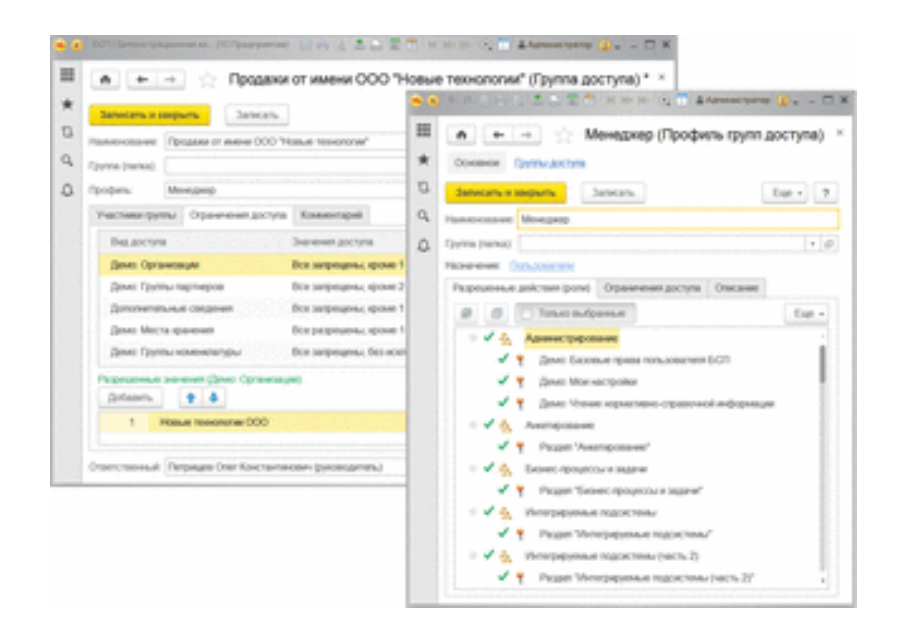

Рисунок 2 – Интерфейс администрирования в 1С: Предприятие 8

### **1.2.1.3 UMI.CMS**

*UMI.CMS* – система управления сайтами. Содержит в себе подсистему администрирования пользователей [4].

### **Ɏɭɧɤɰɢɨɧɚɥɶɧɨɫɬɶ:**

- Добавлять неограниченное число пользователей и групп пользователей. Назначать группу пользователей по умолчанию;
- Регистрировать пользователей с активацией аккаунтов;
- Назначить пользователя, чьи права будут использоваться для ограничения доступа другим незарегистрированным пользователям;
- Определять права на просмотр страниц и на управление контентом;
- Определять права на доступ к доменам;
- Определять права на удаление и восстановление объектов из корзины;
- Определять права доступа к модулям на просмотр и редактирование данных, а также к отдельным объектам сайта в рамках того или иного модуля;
- Определять права на управление шаблонами данных и справочниками [4].

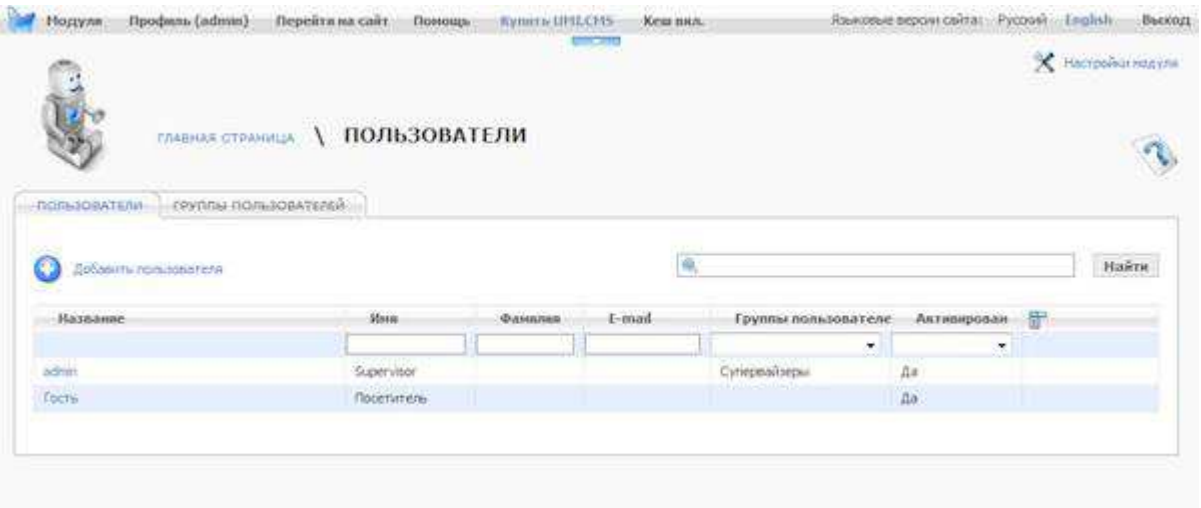

Рисунок 3 – Интерфейс программы *UMI.CMS* 

### 1.2.2 Анализ подсистем управления корпоративным календарем

# 1.2.2.1 3 1С: Предприятие 8. Производственный календарь

В программе существует подсистема управления производственным календарем [5].

### **Ɏɭɧɤɰɢɨɧɚɥɶɧɨɫɬɶ ɩɨɞɫɢɫɬɟɦɵ:**

- Возможность создать несколько календарей;
- Возможность заполнить календарь по умолчанию выбранными данными;
- Возможность перенести или изменить день.

| Российская Федерация (Производственный календарь) |                                                           |                                                           |                                  |                                         |                                                          |
|---------------------------------------------------|-----------------------------------------------------------|-----------------------------------------------------------|----------------------------------|-----------------------------------------|----------------------------------------------------------|
| Записать и закрыть                                |                                                           | Изменить день   Перенести день   3 Заполнить по умолчанию |                                  |                                         |                                                          |
| Наименование: Российская Федерация                |                                                           |                                                           |                                  |                                         | $2015 -$<br>Год:<br>Код: РФ                              |
|                                                   |                                                           |                                                           |                                  |                                         | <b>Гереносы дней</b>                                     |
|                                                   |                                                           |                                                           |                                  |                                         | 3 января (суббота) перенесен на 9 января (пятница)       |
| Январь 2015<br>TH BT Cp 4T TT C6 Bc               | <b>Февраль 2015</b><br><b><i>Пн</i></b> Вт Ср Чт Пт Сб Вс | <b>Март 2015</b><br><b>Пн</b> Вт Ср Чт Пт Сб Вс           | Апрель 2015<br>Co Yr Dr<br>C6    | Man 2015<br><b>NH BT Cp 4T NT C6 Bc</b> | 8 марта (восхресеные) перенесен на 9 марта (понедельник) |
| 3 <sub>4</sub><br>$\overline{\phantom{a}}$        |                                                           |                                                           | 2 <sup>3</sup><br>4 <sub>5</sub> | 2 <sub>3</sub>                          | 9 мая (суббота) перенесен на 11 мая (понедельник)        |
| 5 6 7 8 9 10 11                                   | 234<br>-5<br>$\mathbf{f}$                                 | 5 <sup>1</sup><br>$\overline{7}$<br>-6<br>$\mathbf{R}$    | 8910<br>$-11 - 12$<br>6.7        | 4 5 6<br>7 8 9 10                       |                                                          |
| 12 13 14 15 16 17 18                              | 9 10 11 12 13 14 15                                       | 9 10 11 12 13 14 15                                       | 13 14 15 16 17 18 19             | 11 12 13 14 15 16 17                    |                                                          |
| 19 20 21 22 23 24 25                              | 16 17 18 19 20 21 22                                      | 16 17 18 19 20 21 22                                      | 20 21 22 23 24 25 26             | 18 19 20 21 22 23 24                    |                                                          |
| 26 27 28 29 30 31                                 | 23 24 25 26 27 28                                         | 23 24 25 26 27 28 29                                      | 27 28 29 30                      | 25 26 27 28 29 30 31                    |                                                          |
|                                                   |                                                           | 30 31                                                     |                                  |                                         |                                                          |
| Иснь 2015                                         | Июль 2015                                                 | <b>ABrvct 2015</b>                                        | Сентябрь 2015                    | Октябрь 2015                            |                                                          |
| TH BT Cp 4T TT C6 Bc                              | TH BT Co 4T TT C6 Bc                                      | The Br Cp 4r Tr C6 Bc                                     | <b>TH BT CD YT TT C6 Bc</b>      | <b>TH BT Cp YT TT C6 Bc</b>             |                                                          |
| 1 2 3 4 5 6 7                                     | $1 \t2 \t3 \t4 \t5$                                       |                                                           | $1 \t2 \t3 \t4$<br>5 6           | $1 \t2 \t3 \t4$                         |                                                          |
| 12 13 14                                          |                                                           |                                                           | 12 <sub>1</sub>                  | 10 11<br>$\mathbb{R}$<br>-9             |                                                          |
| 15 16 17 18 19 20 21                              | 13 14 15 16 17 18 19                                      | 10 11 12 13 14 15 16                                      | 14 15 16 17 18 19 20             | 12 13 14 15 16 17 18                    |                                                          |
| 22 23 24 25 26 27 28                              | 20 21 22 23 24 25 26                                      | 17 18 19 20 21 22 23                                      | 21 22 23 24 25 26 27             | 19 20 21 22 23 24 25                    | w                                                        |
| 29 30                                             | 27 28 29 30 31                                            | 24 25 26 27 28 29 30                                      | 28 29 30                         | 26 27 28 29 30 31                       |                                                          |
|                                                   |                                                           | 31                                                        |                                  |                                         |                                                          |

Рисунок 4 – Производственный календарь в 1С: Предприятие 8

# 1.2.2.2 Производственный календарь 2019

Программа предназначена для удобного просмотра производственных календарей и расчета даты окончания отпуска с учетом праздничных дней. Программа полностью бесплатная [6].

## **Ɏɭɧɤɰɢɢ ɩɪɨɝɪɚɦɦɵ:**

- Вывод производственного календаря за 2006 2019 годы с учетом законодательства РФ (2008-2019 для Украины);
- Расчет даты окончания отпуска с учетом праздничных дней.

| Расчет даты окончания отпуска                       |               |         |     | Календарь на 2018 год |               |                       |          |                          |        |                |         |     |           |           |                         |               |       |    |           |              |                | <b>JeanCobs</b>      |
|-----------------------------------------------------|---------------|---------|-----|-----------------------|---------------|-----------------------|----------|--------------------------|--------|----------------|---------|-----|-----------|-----------|-------------------------|---------------|-------|----|-----------|--------------|----------------|----------------------|
| Data Hayana:                                        | 图 10.2017 日*  | Январь  |     |                       |               |                       |          | Февраль                  |        |                |         |     |           |           | Mapt                    |               |       |    |           |              |                |                      |
| Количество дией:                                    |               | Пн      | By  | Cp                    | ЧE            | $\pi$                 | .C6      | Bc                       | Лн     | Bz             | Co      | Чy  | Пr        | C6        | Bc                      | П×            | $-BT$ | Co | ЧY        | Пt           | C6             | Bc                   |
|                                                     | <b>Paover</b> |         | D   |                       | a             |                       | l6       |                          |        |                |         |     | 2         | 3         | 4                       |               |       |    |           | 2            | з              | 4                    |
|                                                     |               |         | l9. | 10                    | и             | 12                    | 13       | 14                       | 5      | õ              | 7       | s   | a         | 10        | 11                      | 5             | 6     |    |           | $\mathbf{q}$ | 10             | 11                   |
| Дата окончания:                                     | 28.10.2017 日* | 15      | 16  | 17                    | 18            | 19                    | 20       | 21                       | 12     | 13             | 14      | 15  | 16        | 17        | 18                      | 12            | 13    | 16 | 15        | 16           | 17             | 18                   |
|                                                     |               | żž      | 23  | 24                    | 25            | 26                    | 27       | 28                       | 59     | 20             | $^{21}$ | 22  | 33        | 74        | 25                      | 19            | 20    | 21 | $^{22}$   | $^{23}$      | 24             | 25                   |
| ٥<br>12018<br>Tea:                                  | F Kanevsapo   | 29      | 30  | 31                    |               |                       |          |                          | 26     | 27             | 28      |     |           |           |                         | 26            | 27    | 26 | 29        | 30           | 31             |                      |
| Кадры Плюс                                          |               | Anpena  |     |                       |               |                       | Mail     |                          |        |                |         |     |           | Macosts.  |                         |               |       |    |           |              |                |                      |
| Весь вадрооций учет.                                |               | ПH      | Bт  | Cp                    | Nr.           | $\overline{\text{B}}$ | $\sigma$ | Bč                       | Пи     | $8\pi$         | Co      | Nт  | Пт        | C6        | Bc                      | Яκ            | BT.   | Co | <b>UT</b> | Пr           | C6             | Bc                   |
| Все кадровые документы                              |               |         |     |                       |               |                       |          | ı                        |        |                | n       | 3   | ٠         | s         | 6                       |               |       |    |           |              | 2              | з                    |
| Circumented at conditioned                          |               | 2       | 3   | ٠                     | 3             | Ë                     | 7        | 8                        | 7      | 8              | ю       | 10  | 11        | 12        | 13                      | $\frac{1}{2}$ | 5     | 6  | v.        | š            | ۰              | 10                   |
| Децеконции сатруднивов<br>Voolesing southerschedule |               | ù.      | 10  | 11                    | 32            | 13                    | 14       | 15                       | 14     | 15             | 16      | 17  | 18        | 19        | 20                      | 11            | ш     | 53 | 14        | 15           | 16             | 17                   |
|                                                     |               | 16      | 12  | 18                    | 19            | 20                    | 21       | $\overline{\mathbf{22}}$ | 21     | 22             | 23      | 24  | 25        | 26        | $\overline{\mathbf{z}}$ | 18            | 19    | 20 | $^{21}$   | m            | 23             | 24                   |
|                                                     |               | $^{23}$ | 34  | 25                    | 26            | 27                    | 28       | 29                       | 28     | 29             | 30      | TI. |           |           |                         | 25            | 26    | 27 | 28        | 29           | 30             |                      |
|                                                     |               | 30      |     |                       |               |                       |          |                          |        |                |         |     |           |           |                         |               |       |    |           |              |                |                      |
|                                                     |               | Иколь   |     |                       |               |                       | ABFYCT   |                          |        |                |         |     |           | Cestra6ps |                         |               |       |    |           |              |                |                      |
|                                                     |               | Пн      | 81  | Co                    | 41            | ПT                    | $\infty$ | Bc                       | Пн     | BT             | Co.     | ЧT  | ΠT        | C6        | Bc                      | 'nн           | BT.   | Co | UT        | Пт           | C6             | Bc                   |
|                                                     |               |         |     |                       |               |                       |          | п                        | ×      |                | ĵ       | 2   | з         | 4         | s                       |               |       |    |           |              |                | а                    |
|                                                     |               | 2       | 3   | 梅                     | 5             | ñ                     | 7        | 8                        | 6      | b              | 8       | ä   | $10^{-1}$ | 11        | 12                      | э             | 4     | 5  | ъ         |              |                | o                    |
|                                                     |               | ø       | 10  | 11                    | 12            | 13                    | 14       | 15                       | 33     | 14             | 15      | 16  | 17        | 18        | 19                      | 10            | 11    | 12 | 13        | 14           | 15             | 16                   |
| В программу введены следующие                       |               | 16      | 17  | 18                    | 19            | 20                    | 21       | 22                       | 20     | 21             | 22      | 23  | 24        | 25        | 26                      | 17            | 18    | 19 | 20        | 21           | 22             | 23                   |
| производственные календарус                         |               | 23      | 24  | 25                    | 26            | 22                    | 28       | 29                       | 27     | 28             | 29      | 30  | 35        |           |                         | 24            | 25    | 26 | 27        | 28           | 29             | 30                   |
| Fox 2006<br>Год 2007                                |               | 30      | 31  |                       |               |                       |          |                          |        |                |         |     |           |           |                         |               |       |    |           |              |                |                      |
| Год 2008                                            |               | Октябрь |     |                       |               |                       |          |                          | Ноябрь |                |         |     |           |           |                         | Besabee       |       |    |           |              |                |                      |
| Год 2009<br>Fog 2910                                |               | ПH      | 81  | Co                    | Mz            | Ħт                    | C6       | Bc                       | ПH     | 8 <sub>1</sub> | $\circ$ | Чť  | m         | C6        | Bc                      | Пы            | -Br   | CD | Чt        | nt           | Cб             | 数                    |
| Fog 2911                                            |               | ī.      | 2   | з                     | a             | 5                     | 6        | $\overline{ }$           |        |                |         |     | 2         | 3         | и                       |               |       |    |           |              | п              | 2                    |
| Fog. 2012<br>Fog 2013                               |               | B       | 9   | 10                    | 11            | 12                    | 13       | 14                       | 5      | 6              | z       | ä   | 9         | 10        | л                       | з             | ٠     | 5  | Б         | 7            | з              | $\mathbf{Q}$         |
| Fog 2014                                            |               | 15      | 16  | 17                    | 18            | 19                    | 20       | 21                       | 12     | 13             | 34      | 15  | 16        | 17        | 18                      | 10            | 11    | 12 | 13        | 14           | 15             | 16                   |
| Foa 2015<br>Foa 2016                                |               | 22      | 23  | 24                    | 25            | 26                    | 27       | 28                       | 49     | 20             | 21      | 22  | 23        | 24        | 25                      | 17            | 18    | 19 | 20        | $^{21}$      | $\overline{2}$ | 23                   |
| Fog 3017<br>Foa 2018                                |               | 29      | 30  | 31                    |               |                       |          |                          | 26     | $^{27}$        | 28      | 29  | 30        |           |                         | 24<br>31      | 25    | 26 | 27        | 28           | 29             | 30                   |
|                                                     |               | 20      |     | Рабочий.              | Председаний 7 |                       |          |                          |        |                |         |     |           |           |                         | Ormyck 23     |       |    |           |              |                | Отпуск (праздничный) |

Рисунок 5 – Интерфейс программы Производственный календарь 2019

# 1.3 Выводы

В результате обзора существующих аналогов подсистемы администрирования были выявлены следующие недостатки:

- Не реализованы необходимые роли;
- Нет функционала назначения одним сотрудникам других сотрудников по какому-либо признаку;
- У подсистем, нет возможности синхронизации с корпоративным доменом.

Таблица 1 – Таблица сравнения аналогичных подсистем управлением

### пользователями

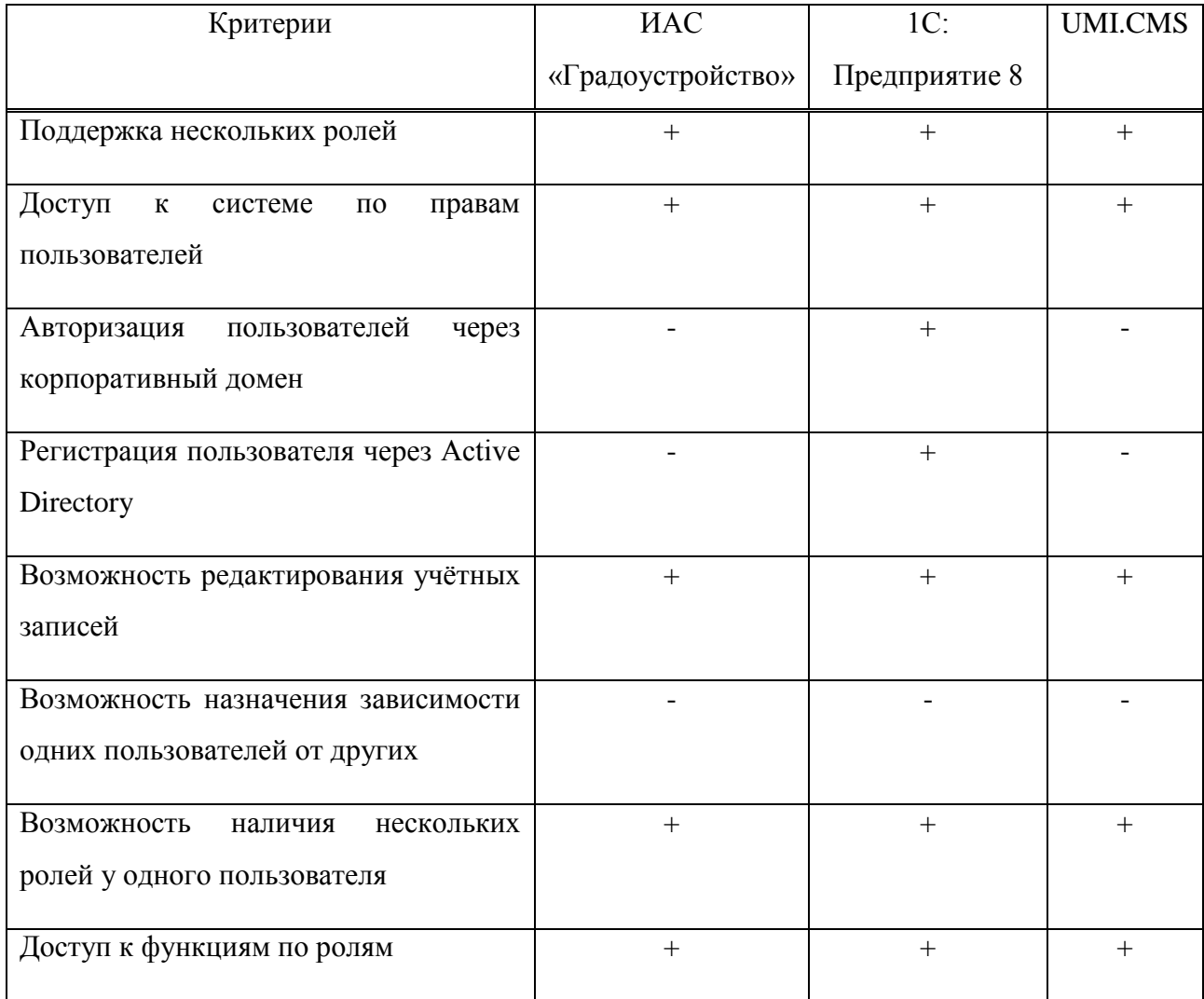

Среди аналогов подсистемы управления календарем отсутствуют следующие функции:

- Возможность отмечать выходные дни, ставшие рабочими;
- Возможность отметить дни на календаре;
- Наличие описания к измененному дню с подробностями события.

Таблица 2 – Таблица сравнения аналогичных подсистем управлением

корпоративным календарем

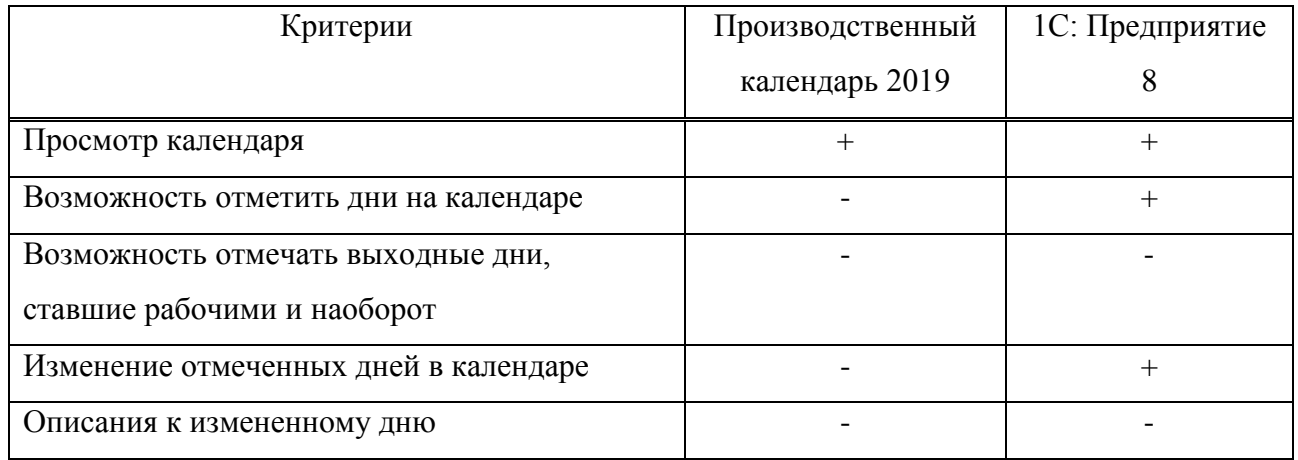

Рассмотренные аналоги не реализуют функционал, представленный в требованиях заказчика, а также являются частью более больших систем не содержащих открытого кода, что делает их интеграцию в систему учета рабочего времени невозможной. В связи с этим были разработаны собственные подсистемы.

### **2 Проектирование**

### **2.1 Apxurektypa**

В качестве архитектуры разрабатываемых подсистем используется паттерн MVC, реализованный с помощью ASP.NET MVC Framework. Фреймворк предоставляет классическую реализацию паттерна MVC с разделением приложения на три компонента *Модель – Представление – Контроллер*. Однако, из-за большого объема бизнес-логики в данной реализации добавляется четвертый компонент, называемый Сервис. Этот компонент хранит в себе всю бизнес-логику подсистем, что повышает структурированность системы и уменьшает связность кода, давая возможность его дальнейшего использования в других приложениях. На рисунке 6 представлены все компоненты и их взаимодействие между собой [1].

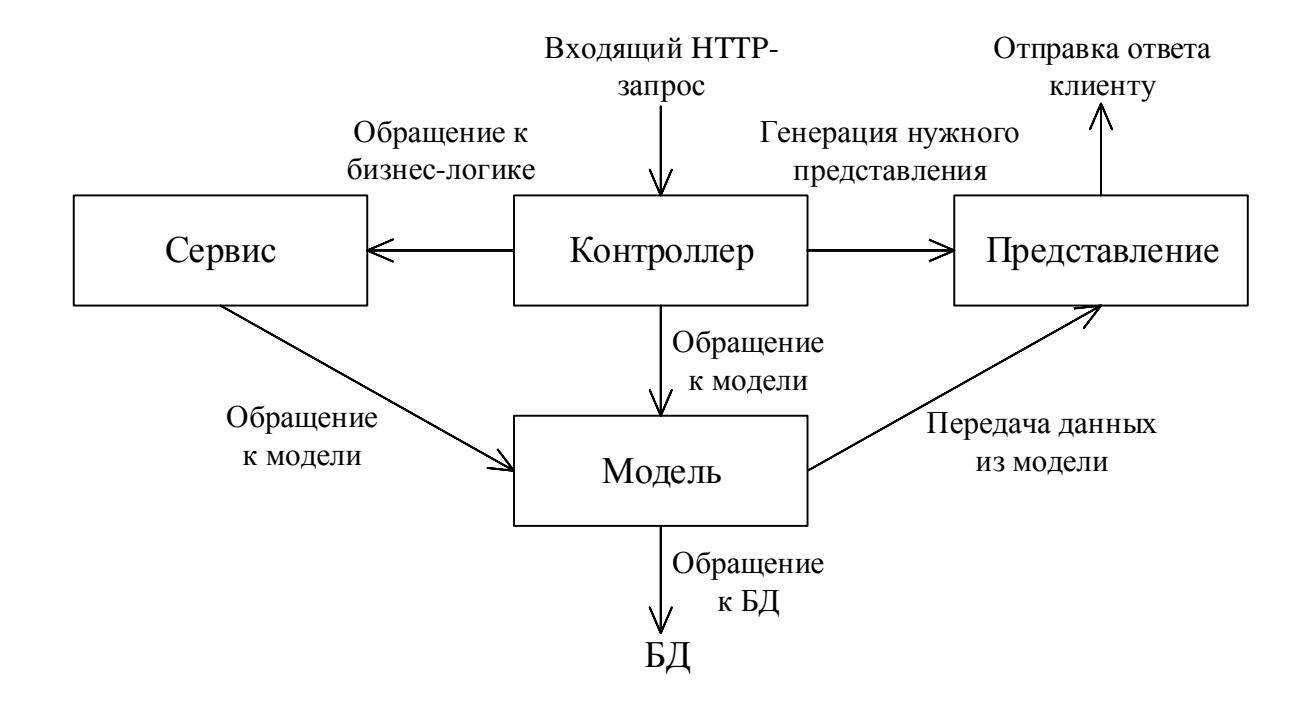

Рисунок 6 – Архитектура системы

Благодаря такому разграничению компонентов системы возможно реализовать концепцию разделения ответственности, при которой каждый компонент отвечает за свою строго очерченную схему, что упрощает разработку,

поддержку и тестирование отдельных компонентов.

*Модель* описывает используемые в приложении данные, а также логику, связанную с ними, например, валидацию данных. В MVC, как правило, модели содержат два типа объектов: объекты, хранящиеся в БД и объекты, используемые представлениями для отображения и передачи данных.

*Представление* отвечает за пользовательский интерфейс системы, нередко является *html*-страницей, через которую пользователь взаимодействует с приложением. Представление может содержать логику отображения данных, однако оно не содержит логику управления данными или обработки запроса.

Котроллер центральный компонент архитектуры, связывающий пользователя и приложение, представление и хранилище данных. Контроллер получает пользовательские данные и передает их в сервис для последующей обработки и в зависимости от результатов обработки генерирует ответ, например, в виде *html*-страницы, наполненной определенными данными.

Сервис содержит бизнес-логику системы и занимается обработкой данных, полученных от *контроллера*, после чего возвращает их обратно. Также именно в сервисе реализована логика управления данными, добавление, удаление и редактирование.

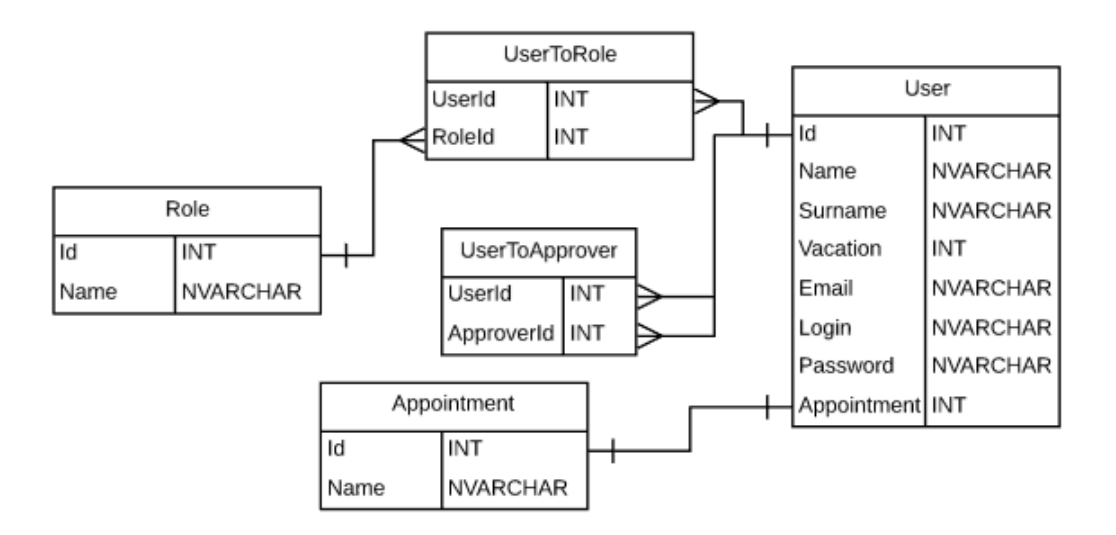

### **2.2 Структура данных**

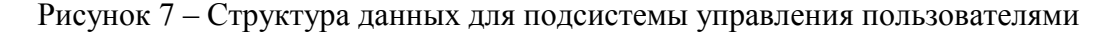

На рисунке 7 представлена *ER*-диаграмма, отображающая структуру данных, используемых подсистемой управления пользователями. Ключевой таблицей является таблица «*User»*, хранящая данные о пользователях системы, она связана сама с собой через таблицу «*UserToApprover»*, которая демонстрирует отношение между сотрудниками и согласующими, а также с  $t$ через таблицу «*UserToRole»* и «*Appointment»*, которые хранят информацию о доступных ролях и должностях пользователей.

| Calendar |                        |  |  |  |  |  |  |  |
|----------|------------------------|--|--|--|--|--|--|--|
| Id       | INT                    |  |  |  |  |  |  |  |
| Type     | <b>BIT</b>             |  |  |  |  |  |  |  |
| Date     | DATE                   |  |  |  |  |  |  |  |
|          | Description   NVARCHAR |  |  |  |  |  |  |  |

Рисунок 8 – Структура данных для подсистемы управления корпоративным календарем

Подсистема управления корпоративным календарем использует лишь одну таблицу «*Calendar»*, рисунок 8, которая представляет информацию о датах, отмеченных на календаре. В таблице 3 представлено подробное описание диаграмм.

Таблица 3 – Описание *ER*-диаграммы

| Название поля | Описание                              |
|---------------|---------------------------------------|
|               | User                                  |
| Id            | Уникальный идентификатор пользователя |
|               | (Первичный ключ таблицы).             |
| Name          | Имя.                                  |
| Surname       | Фамилия.                              |
| Vacation      | Количество отпускных дней.            |
| Email         | Адрес электронной почты.              |
| Login         | Имя учетной записи.                   |
| Password      | Пароль от учетной записи.             |

# *AppointmentId* **D** *AppointmentId* **C** *AppointmentId* **C** *A* ключ, служит для связи с таблицей ɞɨɥɠɧɨɫɬɟɣ «*Appointment*»). *UserToApprover Id* **ID**  $\blacksquare$  ИНИКАЛЬНЫЙ ИДЕНТИФИКАТОР (Первичный ключ таблицы). *UserId* Идентификатор сотрудника. Внешний ключ лля связи с таблицей пользователей. АpproverId Идентификатор согласующего. Внешний ключ для связи с таблицей пользователей. *Role Id* **ID VHИКАЛЬНЫЙ** идентификатор роли (Первичный ключ таблицы). *Name* **I Haименование роли**. *UserToRole Id* ɍɧɢɤɚɥɶɧɵɣ ɢɞɟɧɬɢɮɢɤɚɬɨɪ (ɉɟɪɜɢɱɧɵɣ ключ таблицы). *UserId* **Внешний ключ лля связи с таблицей** пользователей. *RoleId* Внешний ключ для связи с таблицей ролей. *Appointment Id* **ID** <del>Уникальный</del> идентификатор должности (Первичный ключ таблицы). *Name* **Name** *Name Name Name Name Name Name Name Name Name Name Name Name Name Name Name Name Name Name Name Name Name Name Name Calendar Id* **I** Уникальный идентификатор даты, отмеченной на календаре (Первичный ключ таблицы). *Type* **THE** THE THE TERM **THE** THE THE TERM **THE** *Date* **Date A** *I Date I <i>Date* **i** *I A I A I A I A I A I A I A I A I A I A I A I A I A I A I A I A I I A I I I I I I I I I* Description **Description Description Description a**

В реализуемых подсистемах используется механизм разделения ответственности ролей, так что никакие две роли не имеют одинаковый функционал. В таблице 4 приведена матрица ролей, которая наглядно показывает функционал каждой роли. По умолчанию все пользователи системы имеют роль сотрудник, и как видно из матрицы ролей, чтобы расширить возможности пользователя в системе следует добавить ему дополнительную роль, таким образом пользователи могут иметь несколько ролей одновременно. Таблица 4 – Матрица ролей

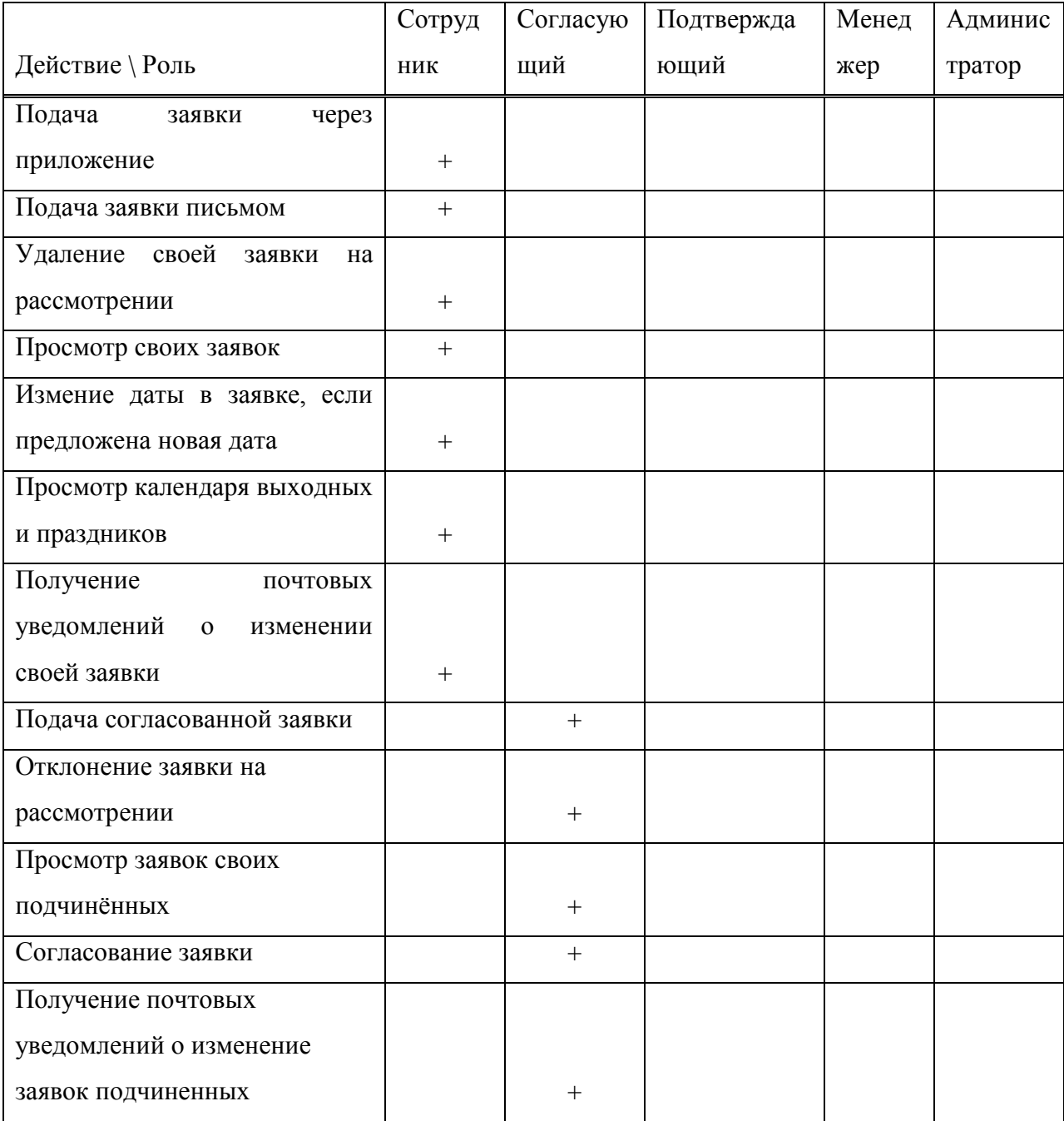

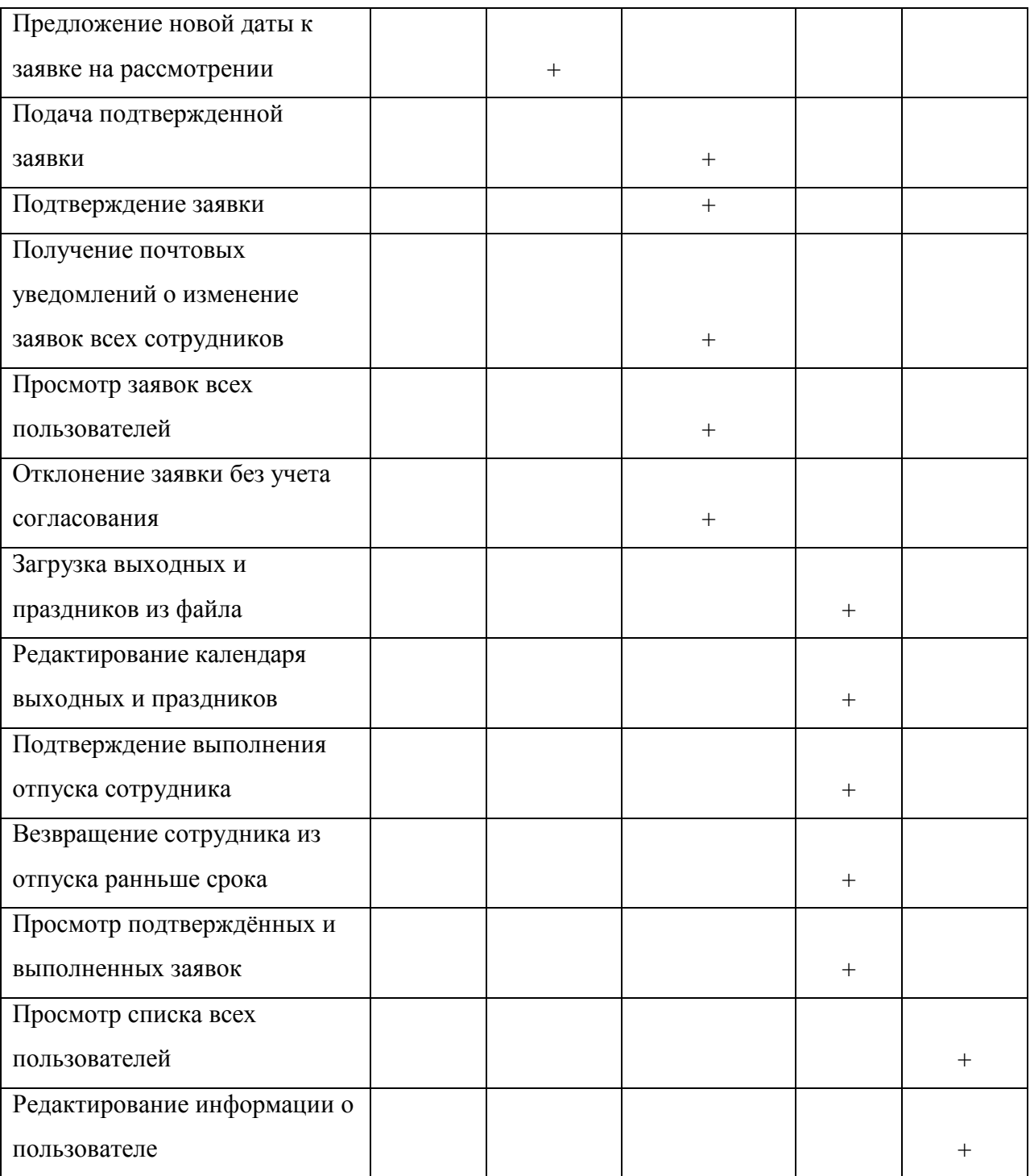

### 2.3 Подсистема управления пользователями

### 2.3.1 Аутентификация, авторизация и регистрация пользователей

В разрабатываемой подсистеме процессы аутентификации, авторизации и регистрации полностью автоматизированы и не нуждаются в контроле со стороны оператора системы. На рисунке 9 изображен алгоритм работы данных механизмов.

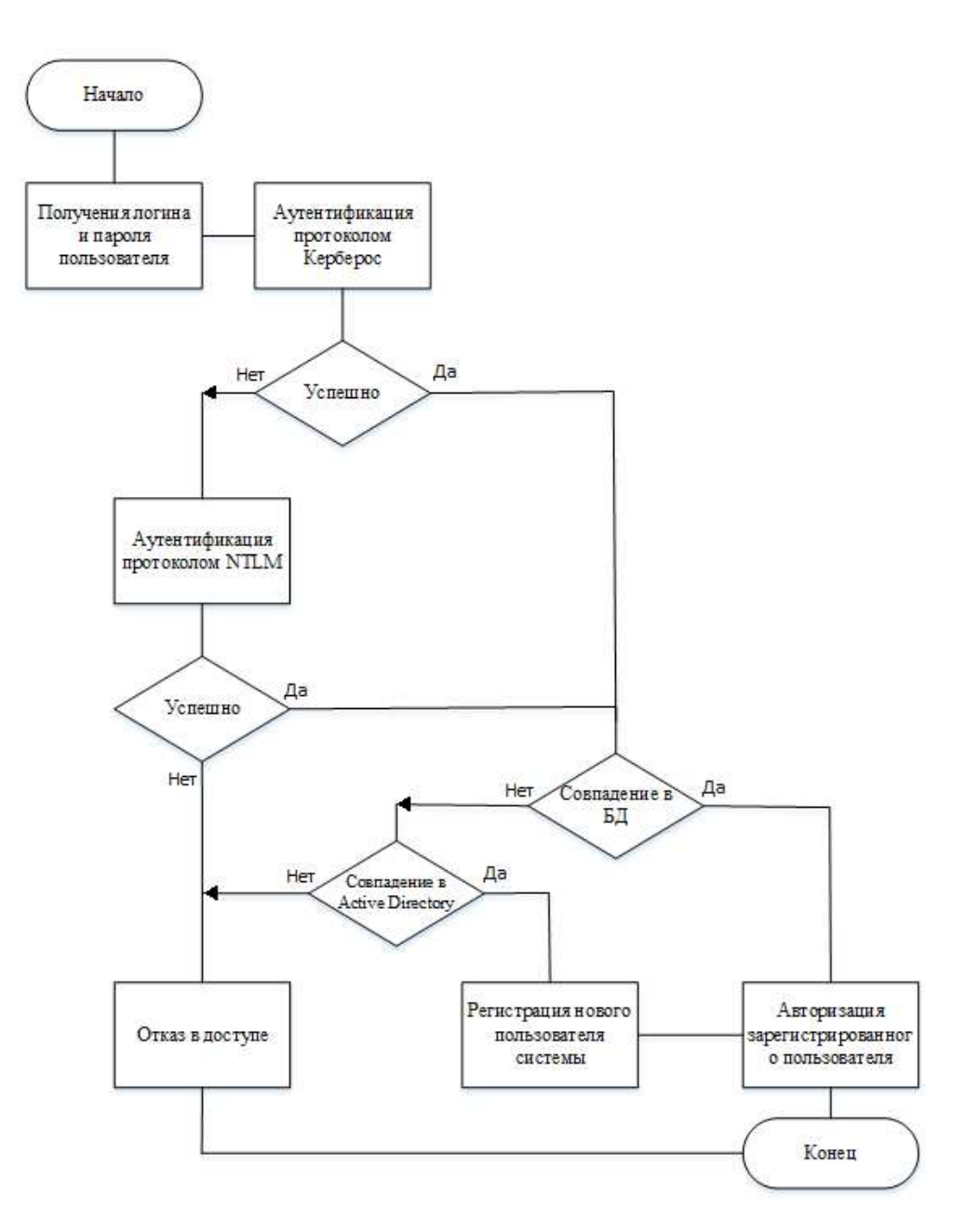

Рисунок 9 – Алгоритм работы механизмов аутентификации, авторизации и регистрации

*Аутентификация* – проверка подлинности идентификатора, предъявленного пользователем. Положительным результатом аутентификации является установка доверительных отношений, выдача сессионного ключа, а также авторизация пользователя в системе [7]. В данной реализации аутентификации используются сетевые протоколы Kerberos и NTLM.

*Kerberos –* сетевой протокол аутентификации, предлагающий механизм взаимной аутентификации клиента и сервера перед установлением связи между ними, в протоколе учтён тот факт, что начальный обмен информацией между клиентом и сервером происходит в незащищенной среде, а передаваемые пакеты могут быть перехвачены и модифицированы. На рисунке 10 представлен алгоритм работы протокола [9].

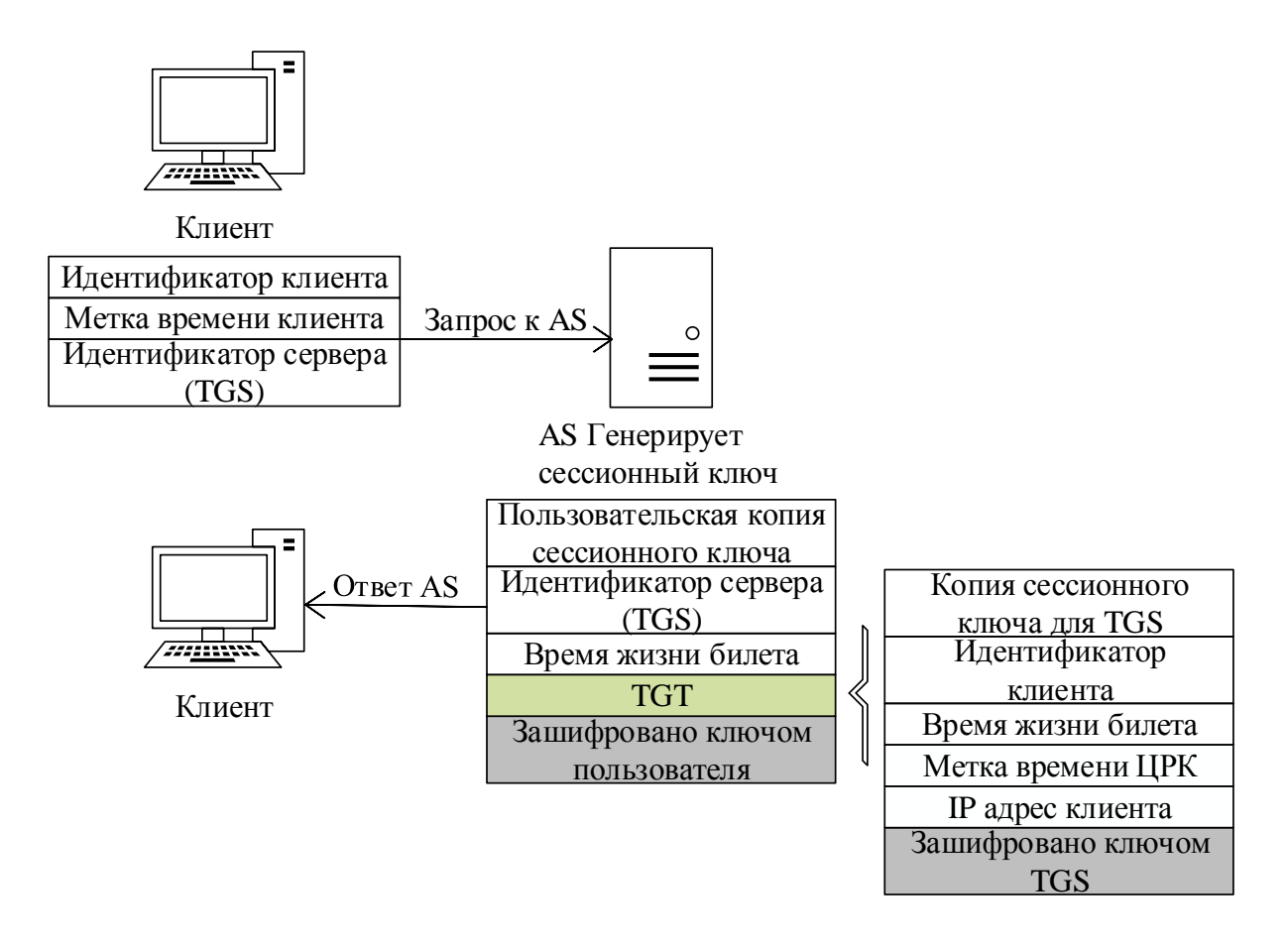

Рисунок 10 – Этапы аутентификации клиента средствами протокола Kerberos 4

*TGT (Ticket Granting Ticket)* – механизм позволяющий пользователю аутентифицироваться в нескольких сервисах, используя свои доверительные данные только один раз.

AS (Authentication Server) – сервер аутентификации.

*TGS* (Ticket Granting Server) – сервер выдачи мандатов и разрешений.

*NTLM* – протокол проверки подлинности запроса и ответа, который использует три сообщения для аутентификации клиента в среде, ориентированной на соединение и четвертое дополнительное сообщение, если требуется проверка целостности. На рисунке 11 представлен алгоритм работы протокола [10].

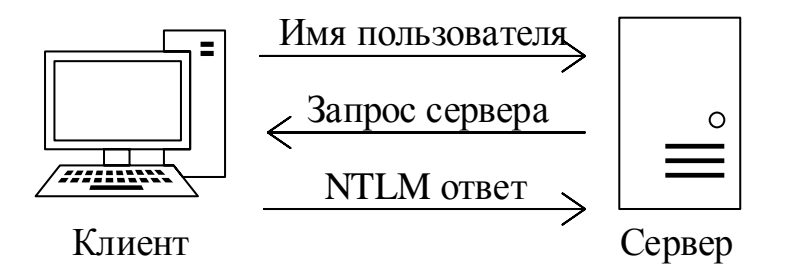

Рисунок 11 – Этапы аутентификации клиента средствами протокола NTLM

Авторизация – процесс предоставления определенному пользователю или группе пользователей прав на выполнение определенных действий и подтверждение данных прав при попытке выполнения этих действий [7]. Для авторизации используется технология Active Directory.

*Active Directory* – это иерархически организованное хранилище данных об объектах сети, обеспечивающее удобные средства для поиска и использования этих данных. Компьютер, на котором работает Active Directory, называется контроллером домена. Технология Active Directory основана на стандартных интернет-протоколах и помогает четко определять структуру сети [8].

*Регистрация* – процесс создания учетной записи, которая будет храниться на сервере и при помощи, которой пользователь сможет получить доступ к системе.

#### 2.3.2 Прецеденты

На рисунке 12 изображены прецеденты для подсистемы управления пользователями.

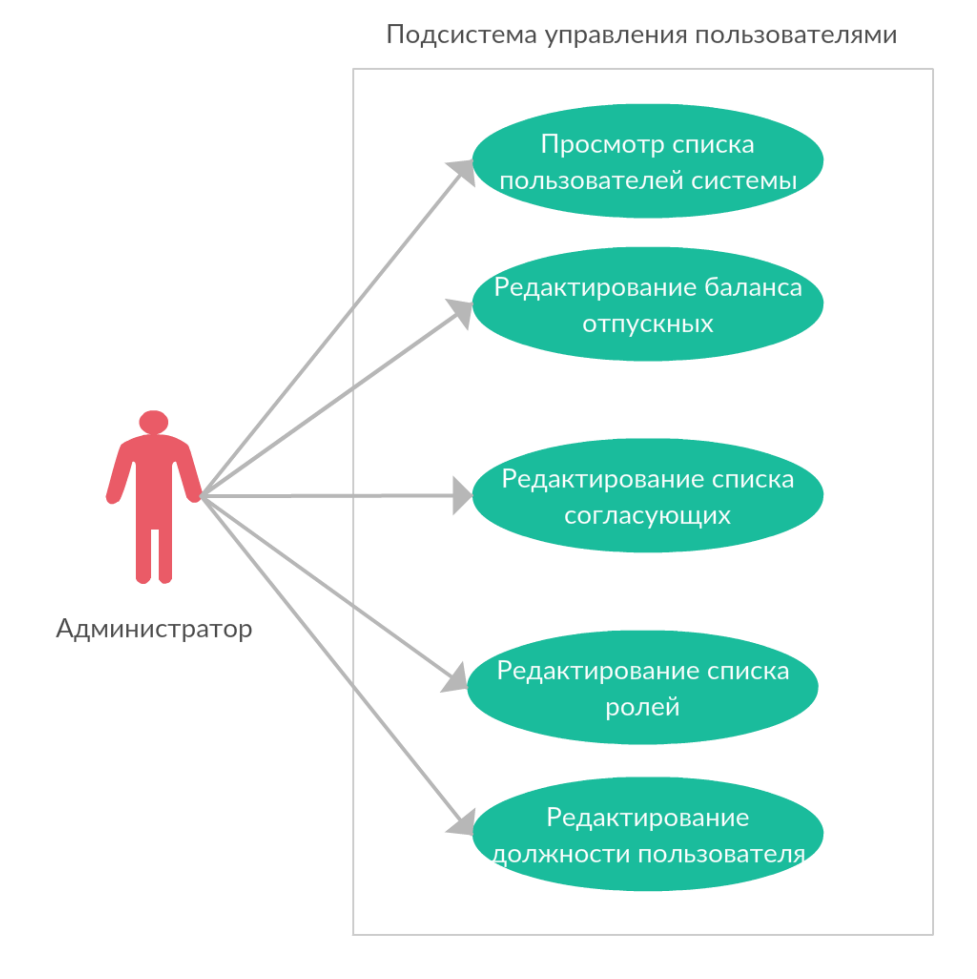

Рисунок 12 – Диаграмма прецедентов для подсистемы управления пользователями

# 1. Просмотр списка пользователей системы

*Предусловие: администратор авторизован.* 

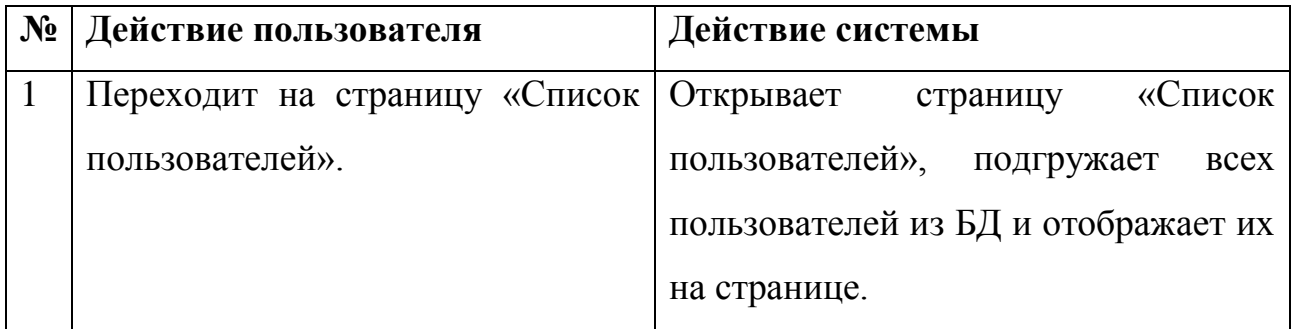

Постусловие: загружена страница «Пользователи».

2. Редактирование баланса отпускных

*Предусловие:* администратор авторизован. Загружена страница «Пользователи». Есть хотя бы один зарегистрированный пользователь.

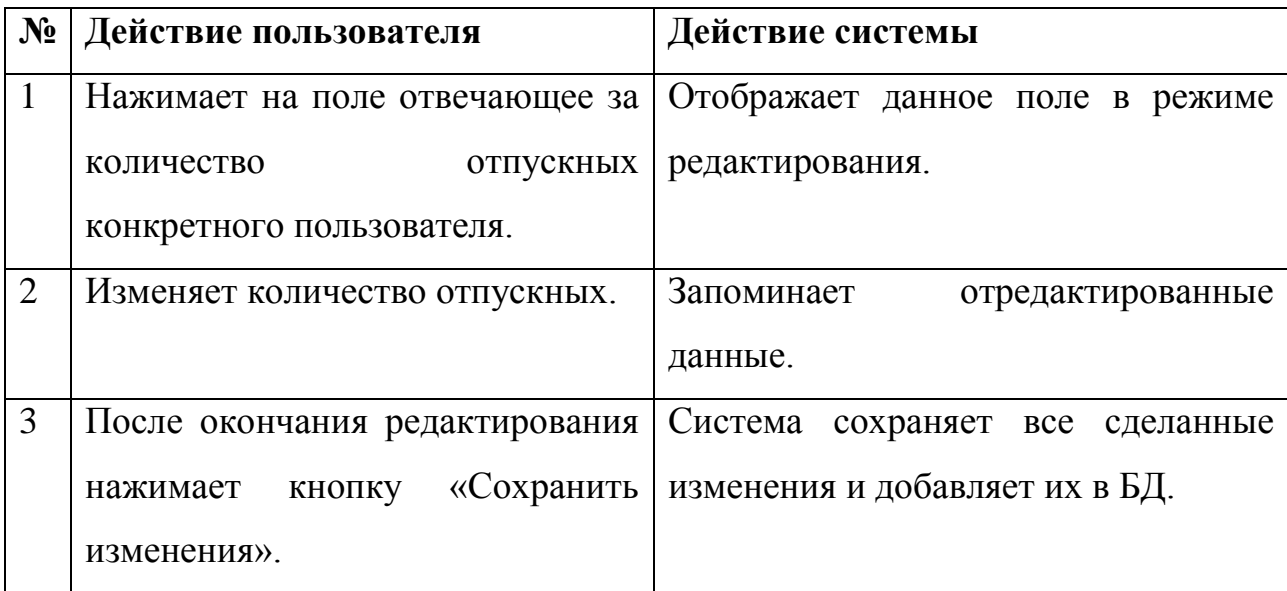

**Постусловие: изменен баланс отпускных конкретного пользователя.** 

3. Редактирование списка согласующих

*Предусловие:* администратор авторизован. Загружена страница «Пользователи».

Есть хотя бы один зарегистрированный пользователь.

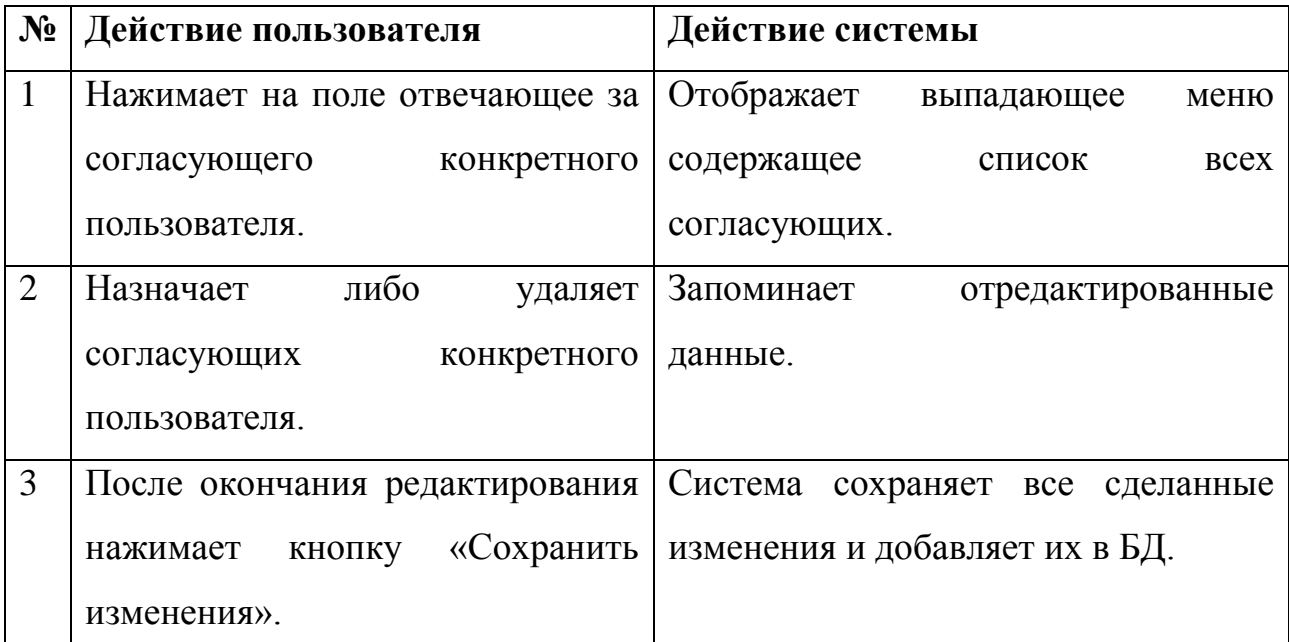

Постусловие: отредактирован список согласующих конкретного пользователя.

4. Редактирование списка ролей

*Предусловие:* администратор авторизован. Загружена страница «Пользователи».

Есть хотя бы один зарегистрированный пользователь.

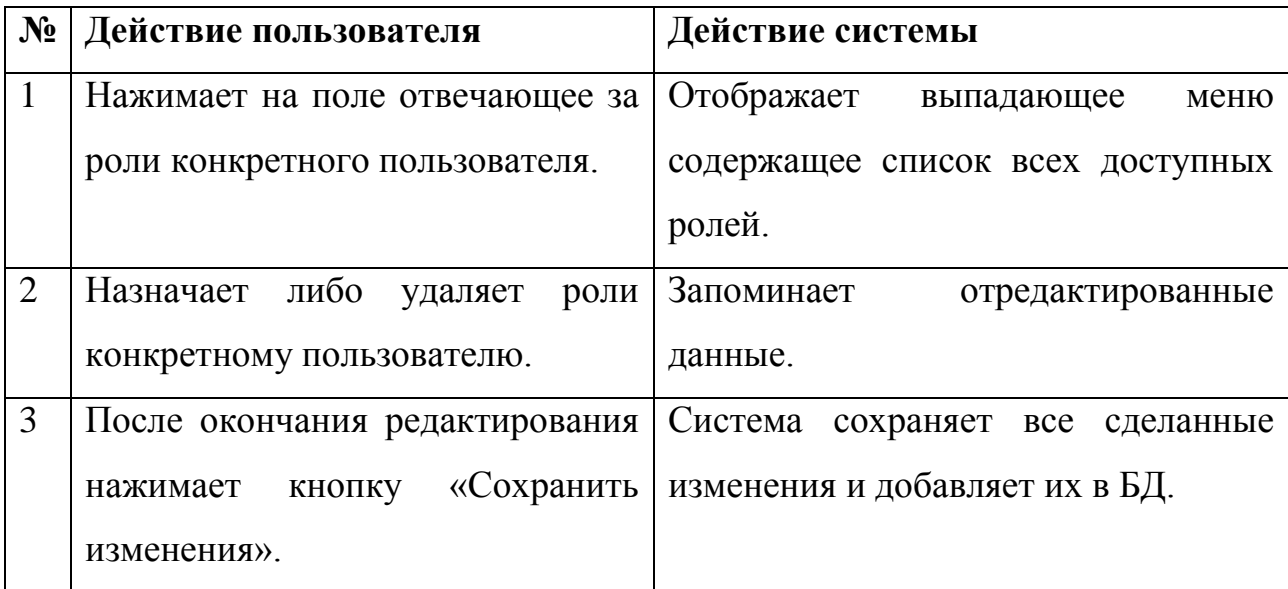

Постусловие: отредактирован список ролей конкретного пользователя.

5. Редактирование должности пользователя

*Предусловие:* администратор авторизован. Загружена страница «Пользователи».

Есть хотя бы один зарегистрированный пользователь.

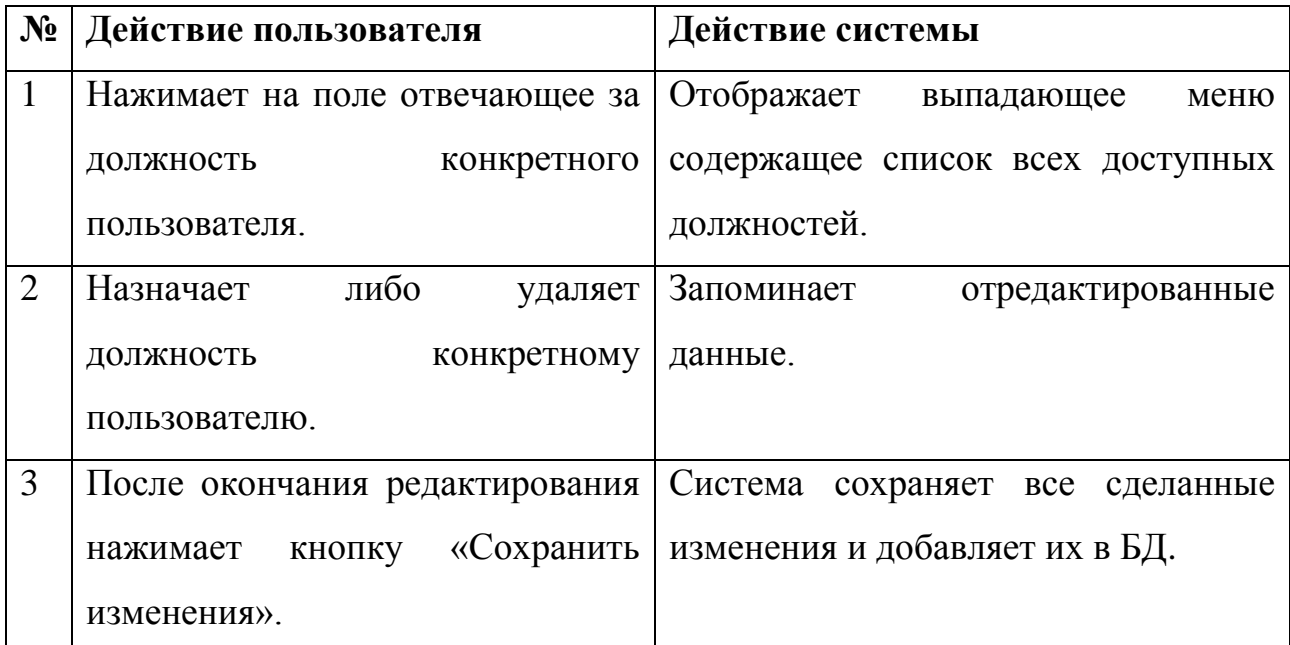

 $\emph{Hocmyc}$ ловие: отредактирована должность конкретного пользователя.

### 2.3.3 Диаграмма классов

**UML** диаграмма классов для подсистемы управления пользователями представлена на рисунке А.1, а ее описание в таблице Б.1. На рисунке 13 представлена укрупненная диаграмма классов.

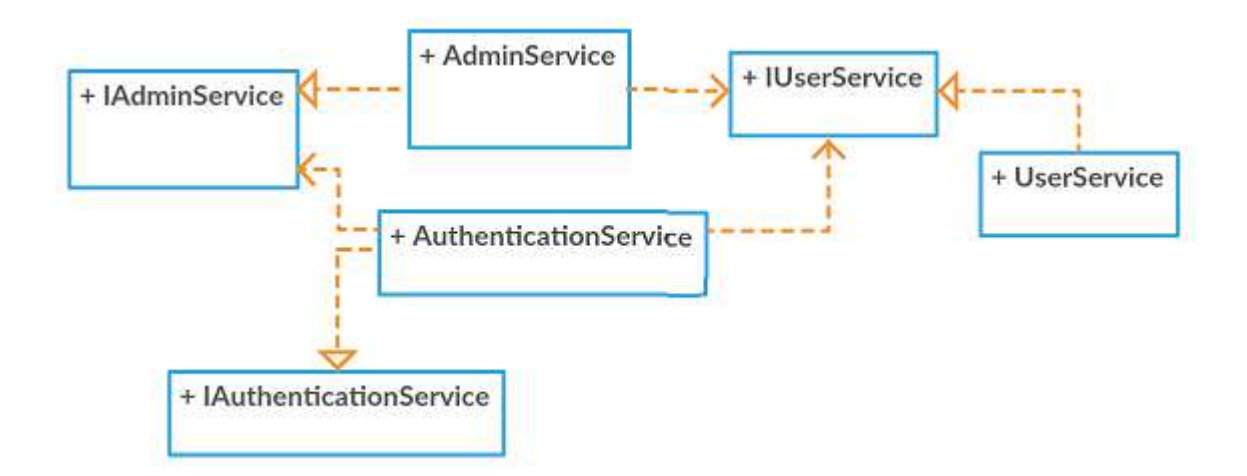

Рисунок 13 – Укрупненная диаграмма классов для подсистемы управления пользователями

## 2.4 Подсистема управления корпоративным календарем

# 2.4.1 Прецеденты

На рисунке 14 изображены прецеденты для подсистемы управления корпоративным календарем.

1. Просмотр календаря

Предусловие: менеджер или сотрудник авторизован.

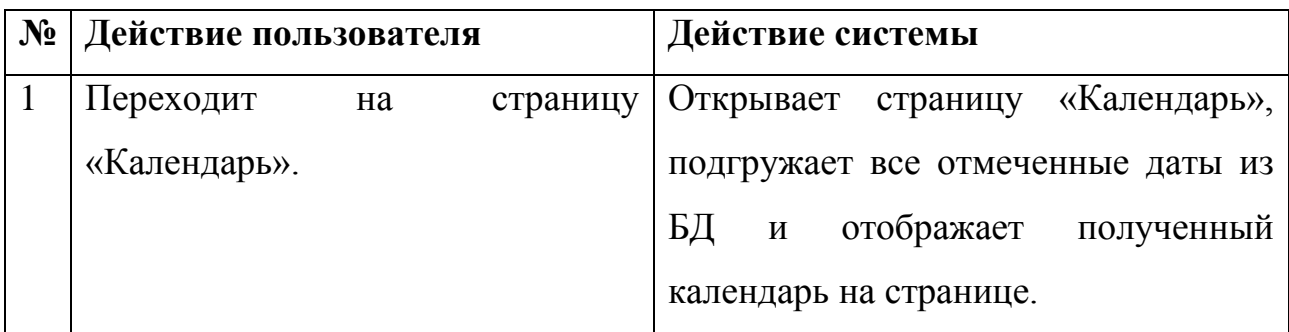

Постусловие: загружена страница «Календарь».

2. Выделение даты на календаре

Предусловие: менеджер авторизован. Загружена страница «Календарь».

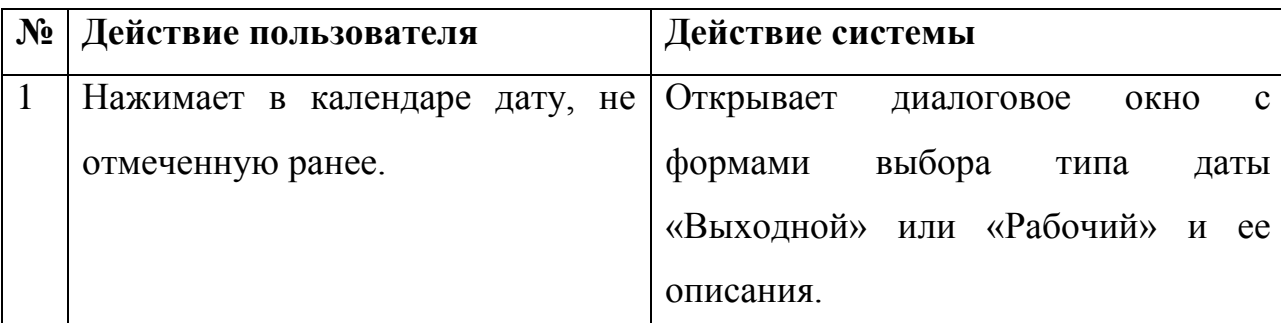

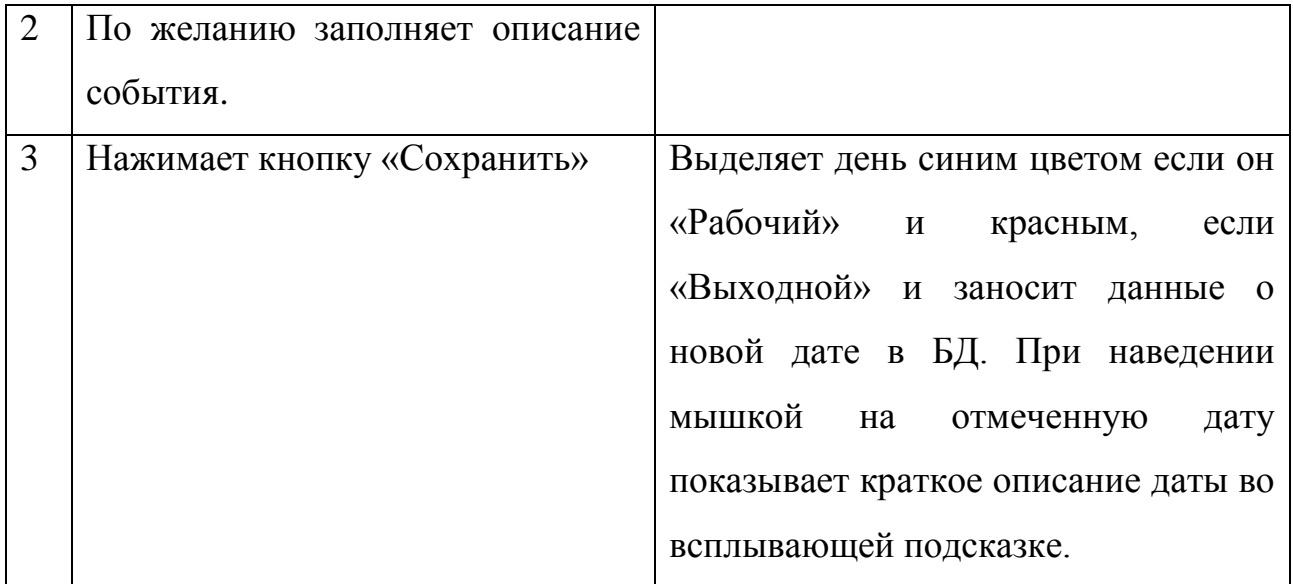

Постусловие: отмечена новая дата.

3. Загрузка выходных дней из файла

Предусловие: менеджер авторизован. Загружена страница «Календарь». Файл соответствует необходимому формату.

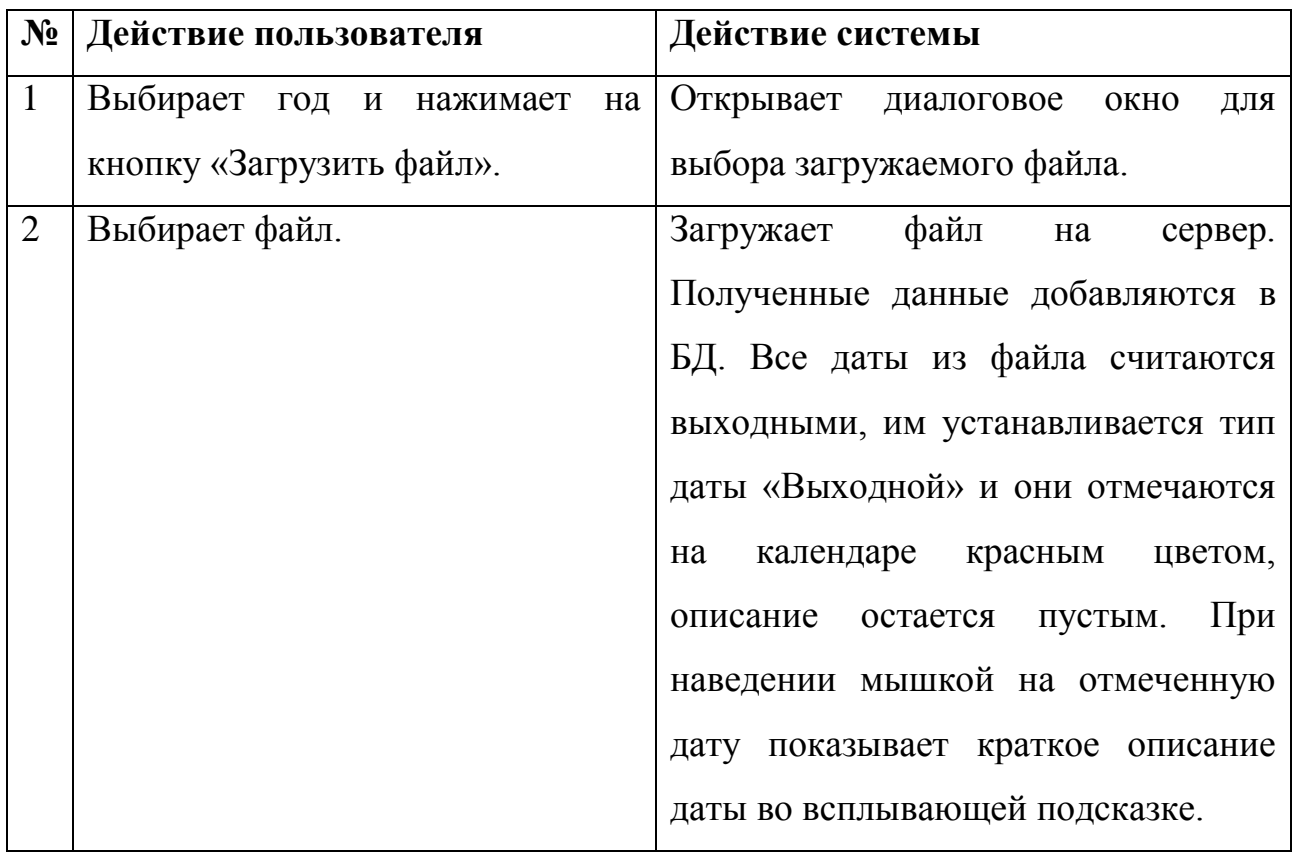

Постусловие: отмечены новые даты.

4. Просмотр информации о дате

Предусловие: менеджер или сотрудник авторизован. Загружена страница «Календарь». Есть хотя бы одна отмеченная дата.

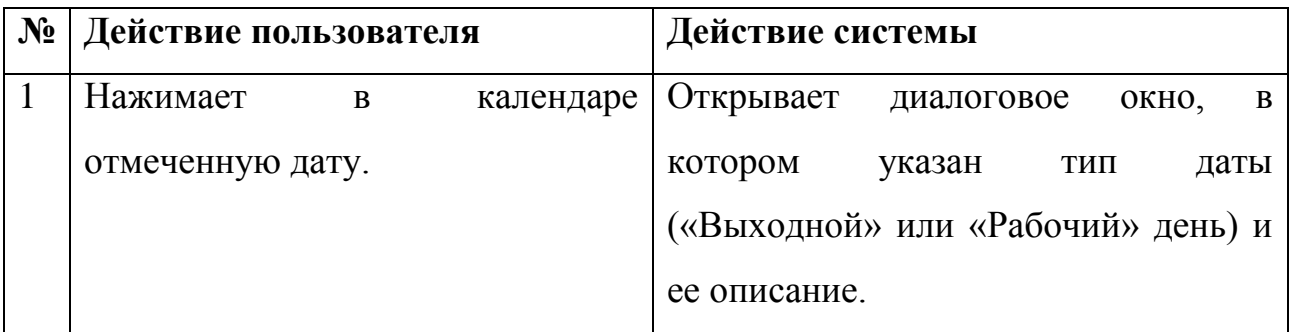

Постусловие: -.

## 5. Редактирование информации о дате

Предусловие: менеджер авторизован. Загружена страница «Календарь». Есть хотя бы одна отмеченная дата.

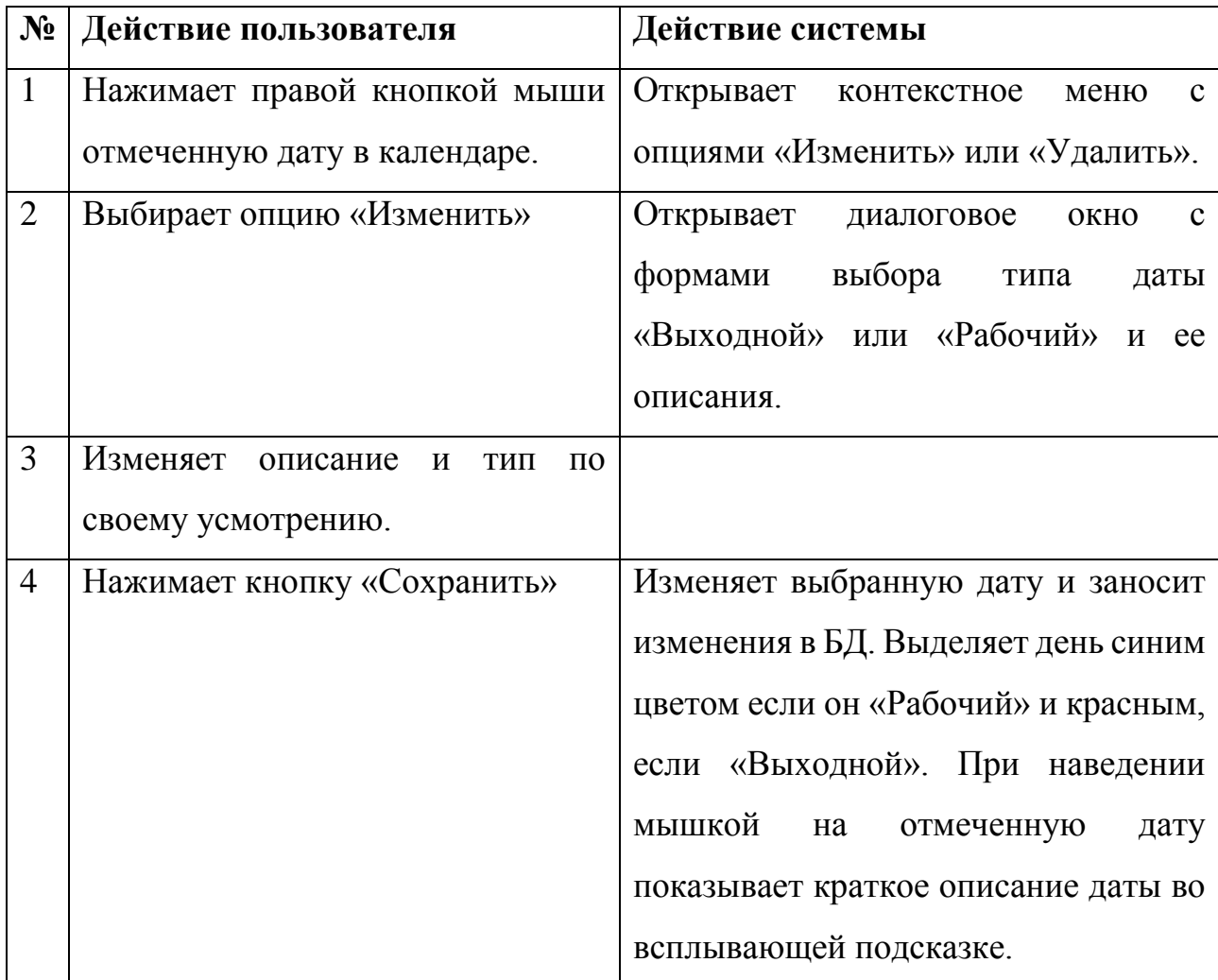

Постусловие: отредактирована информация о выбранной дате.

6. Удаление выделения с даты

Предусловие: менеджер авторизован. Загружена страница «корпоративный календарь». Есть хотя бы одна отмеченная дата.

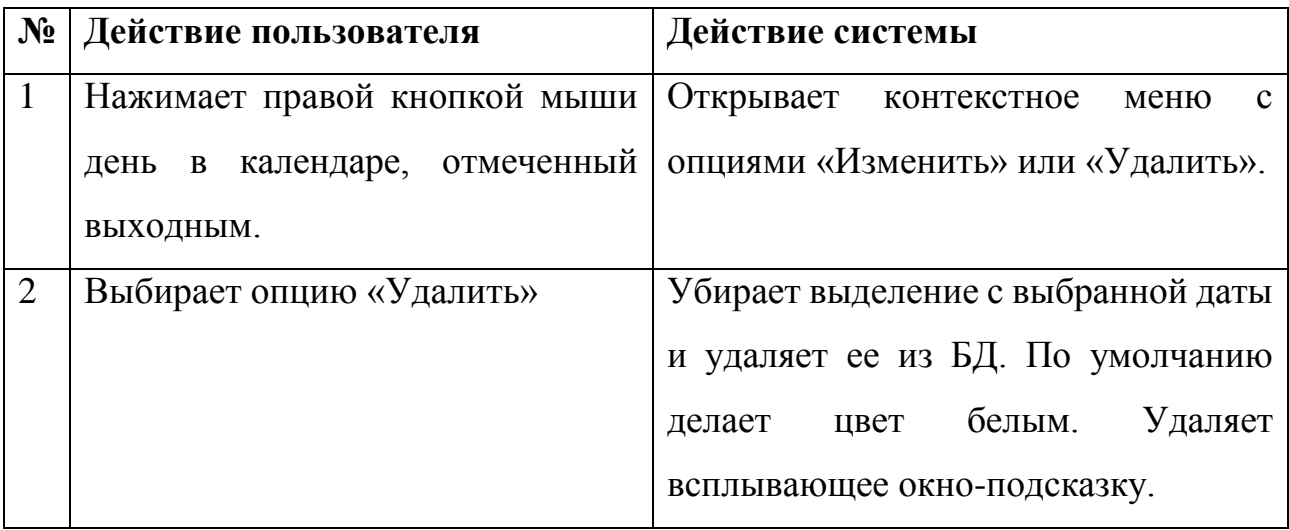

Постусловие: удаляет выделение с даты.

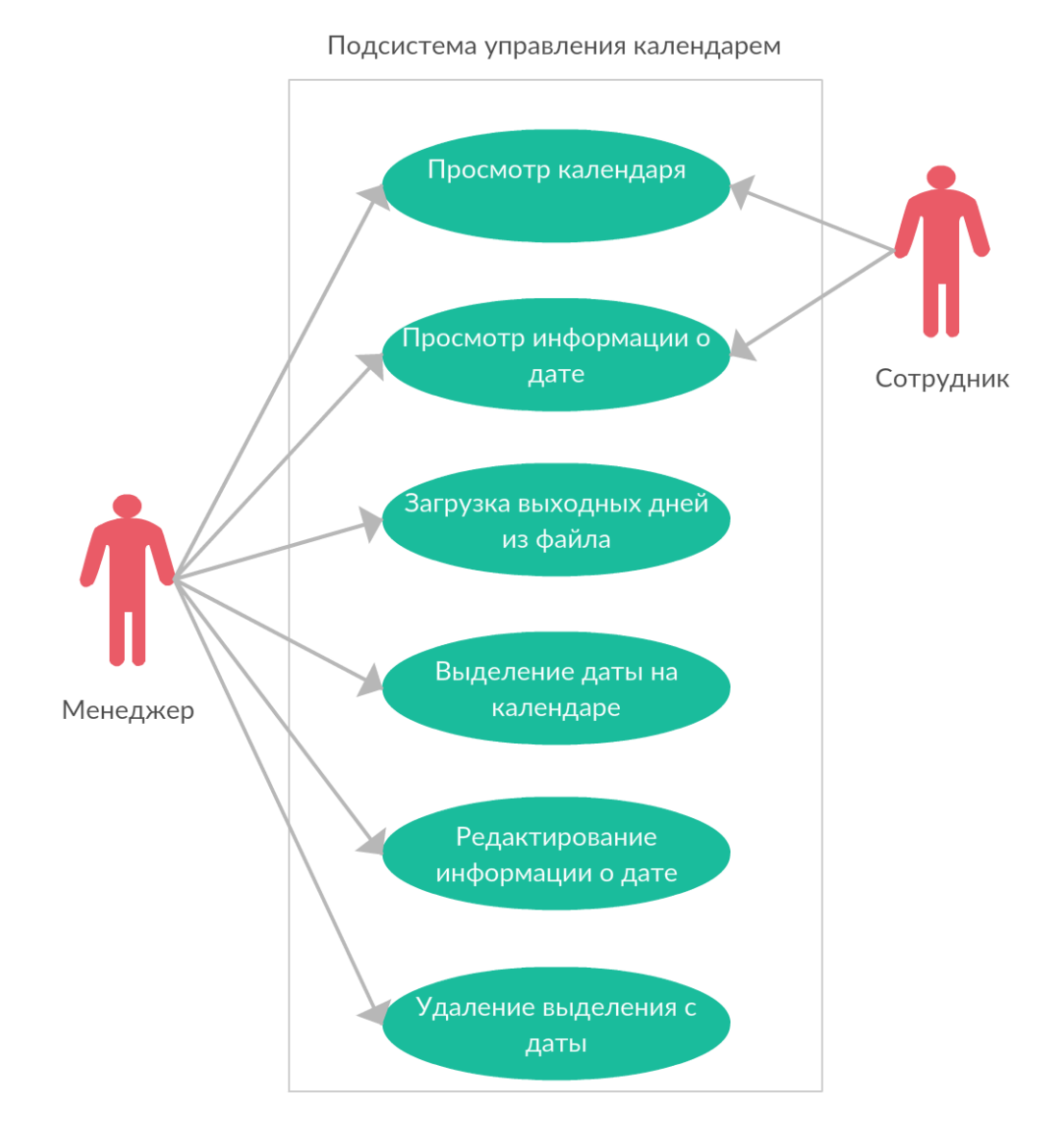

Рисунок 14 – Диаграмма прецедентов для подсистемы управления корпоративным календарем

## 2.4.2 Диаграмма классов

В таблице 5 реализовано описание классов, изображенных на рисунке 15.

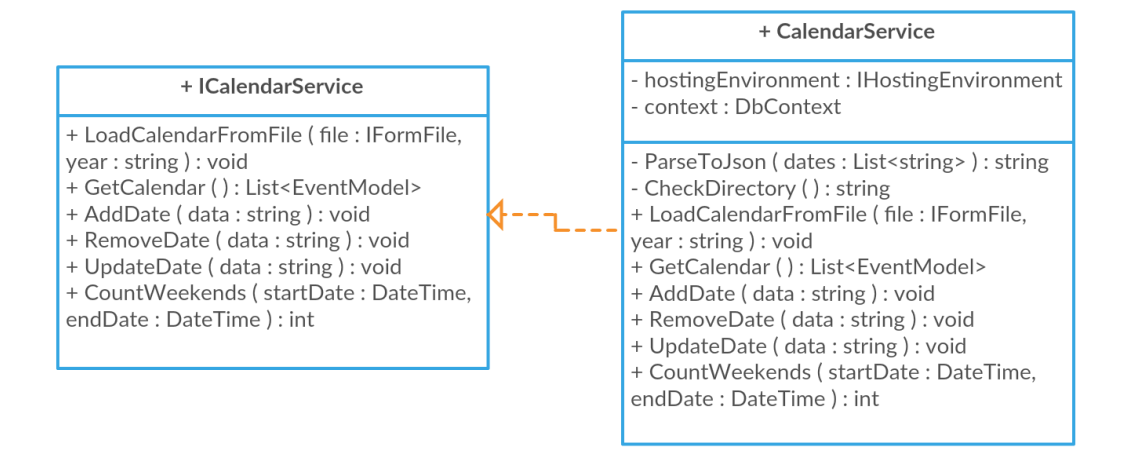

Рисунок 15 – UML диаграмма классов для подсистемы управления корпоративным

календарем

Таблица 5 – Описание диаграммы классов для системы управления корпоративным календарем

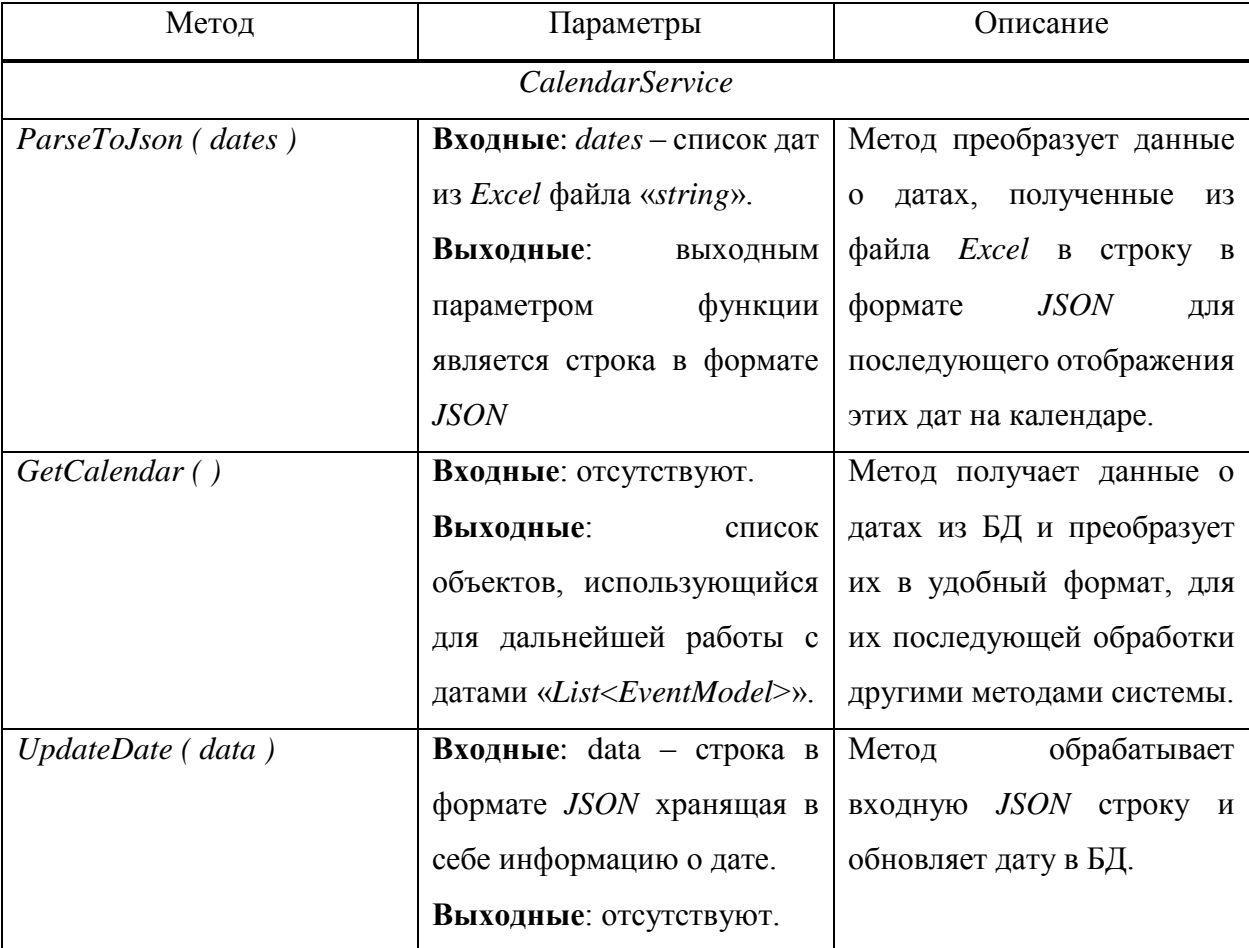

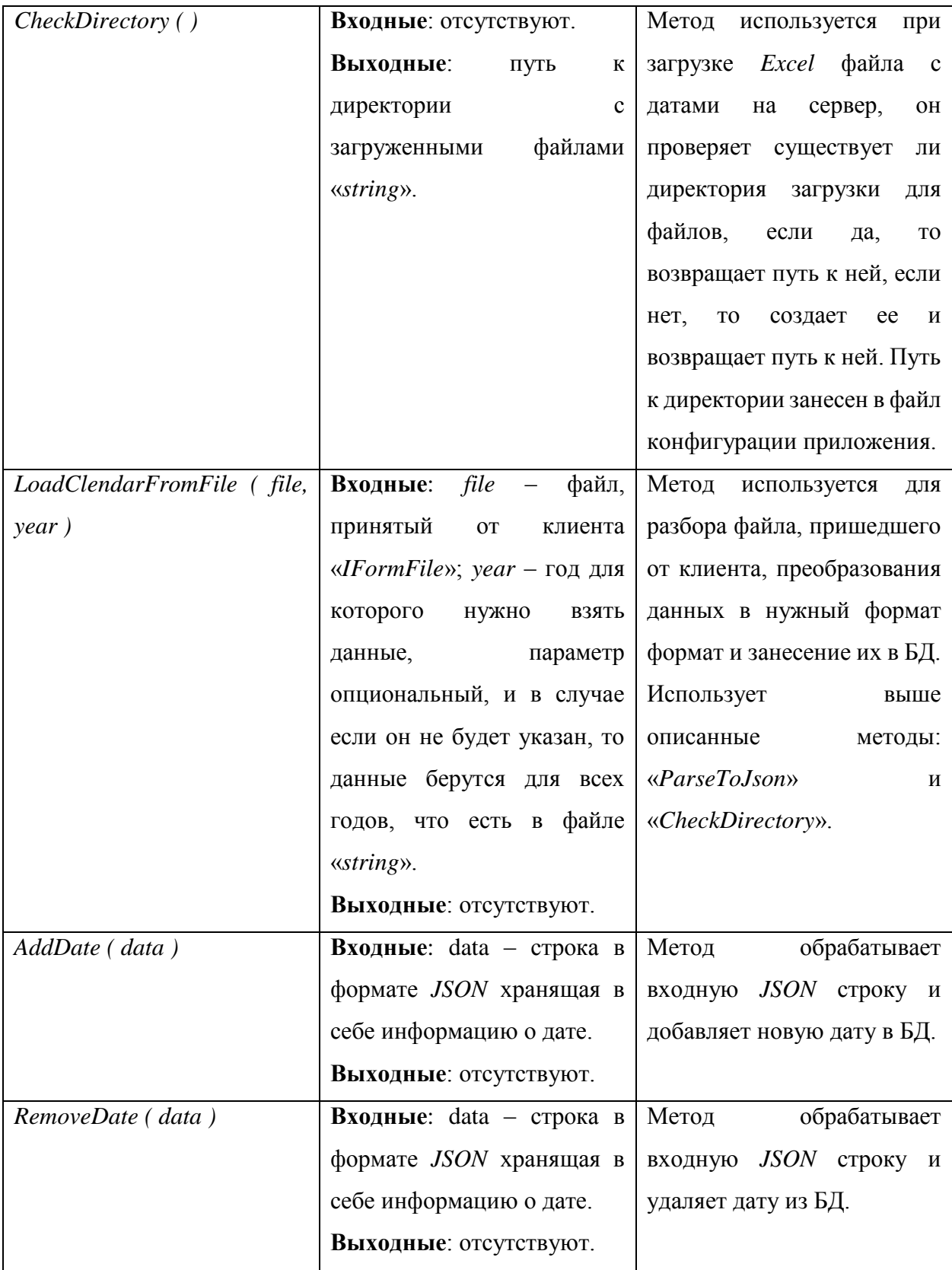

### Окончание таблицы 5

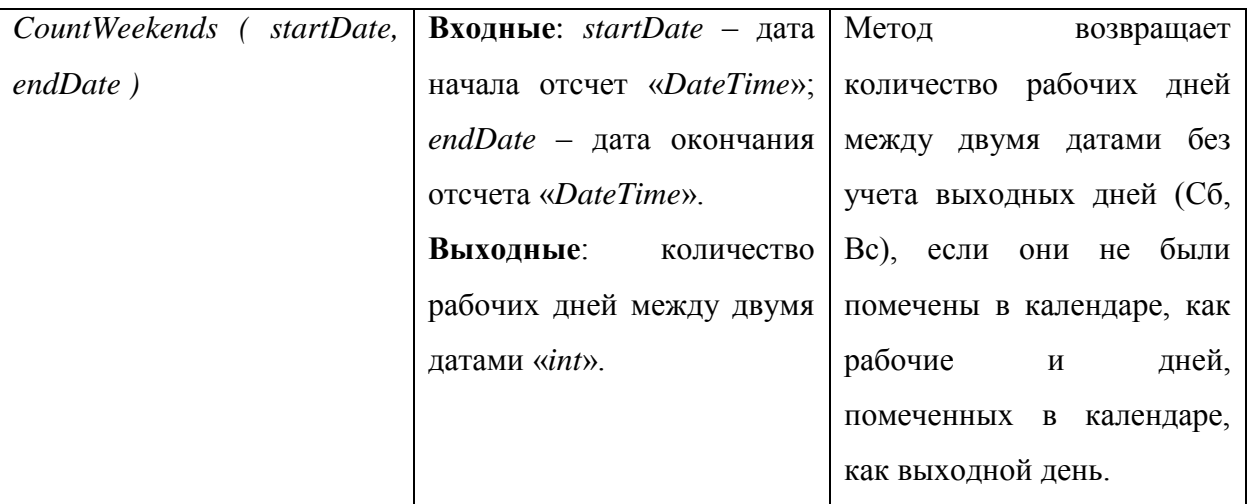

### 2.5 Вывол

В данной главе был рассмотрен процесс проектирования подсистем управления пользователями и управления корпоративным календарём.

Проектирование проходило в несколько этапов. Первые два этапа являются общими для обоих подсистем, на них были спроектированы архитектура и структура данных. На третьем и четвертом этапах были спроектирована сами подсистемы, а именно алгоритм аутентификации, авторизации и регистрации пользователей, диаграммы классов, а также диаграммы прецедентов с подробным описанием.

В результате сформировалась четкое представление будущих подсистем и теперь можно приступать к их реализации.

#### **3 Практическая реализация**

Практическая реализацию можно поделить на два этапа: реализация серверной части и клиентской.

### 3.1 Серверная часть

Серверная часть реализована на платформе ASP.NET Core 2.0 при помощи объектно-ориентированного языка программирования *С*#. Для обращения к БД используется ADO.NET Entity Framework (EF).

 $EF$  – представляет специальную объектно-ориентированную технологию на базе Фреймворка *.NET* предназначенную для работы с данными. Средства *ADO.NET* позволяют создавать подключения, команды и прочие объекты для взаимодействия с базами данных, а *Entity Framework* представляет собой более высокий уровень абстракции, который позволяет отстраниться от самой БД и работать с данными независимо от типа хранилища. Если на физическом уровне мы оперируем таблицами, индексами, первичными и внешними ключами, то на үровне, который нам предлагает *Entity Framework*, мы уже работает с объектами. Для более простого и быстрого построения запросов к БД компания *Microsoft* создала так называемый язык интегрированных запросов или LINQ <sup>[11]</sup>.

*LINQ* – простой и удобный язык запросов к источнику данных. В качестве источника данных может выступать объект, реализующий интерфейс *IEnumerable* (например, стандартные коллекции, массивы), набор данных *DataSet*, документ *XML*. Но вне зависимости от типа источника LINQ позволяет применить ко всем один и тот же подход для выборки данных [12].

В качестве СУБД используется *Microsoft SQL Server*. *MS SQL Server* – это платформа для решения критически важных задач в области хранения данных, обладающая высокой доступностью, повышенной производительностью и безопасностью. Решение представляет собой хорошо масштабируемый, полностью реляционный, быстродействующий сервер, способный обрабатывать большие объемы данных для клиент-серверных приложений. Большая

производительность MS SQL Server обеспечивается новыми технологиями работы с памятью, что помогает ускорять существующие и создавать новые сценарии работы с данными. Кроме того, *SOL Server* позволяет использовать новые гибридные облачные решения и пользоваться новыми преимуществами облачных вычислений. Расширенные функции безопасности, в сочетании со встроенными, удобными для использования инструментами и управляемым доступом к данным, позволяют решать множество задач, связанных с хранением данных. основной используемый язык запросов — *Transact-SQL* [13].

#### 3.2 Клиентская часть

Клиентская часть подсистем разработана с использованием HTML, CSS, *JavaScript* и движка представлений Razor Pages, который предоставляет разработчику возможность писать логику отображения контента на языке С# внутри HTML страницы, что повышает гибкость и быстроту разработки пользовательского интерфейса. В качестве фреймворка для разработки графического интерфейса используется Telerik Kendo UI.

*Telerik Kendo UI – это JavaScript-фреймворк*, который может быть использован для создания веб и мобильных приложений с использованием *HTML5* и *JavaScript*. Он обеспечивает набор мощных виджетов, которые могут быть связаны с источниками данных. В разрабатываемы подсистемах данный фреймворк используется для реализации всплывающих окон, списка пользователей, а также уведомлений [14].

Результаты разработки клиентской части для подсистемы управления пользователями и подсистемы управления корпоративным календарем представлены на рисунках 16 и 17.

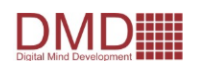

Профиль Мои заявки

Календарь

График отпусков

Заявки сотрудников

#### Список пользователей системы

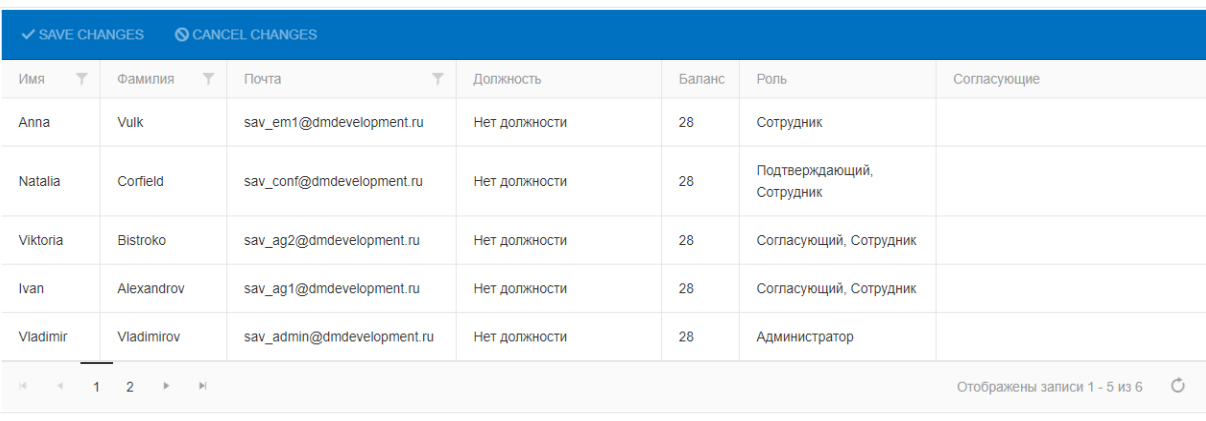

© 2018 - Система учета отпусков и отгулов

### Рисунок 16 – Скриншот клиентской части для подсистемы управления

#### пользователями

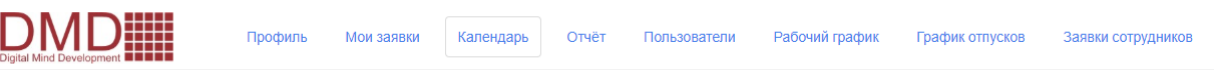

#### Производственный календарь

Выберите год: 2019 • Загрузить файл с датами: Загрузить файл

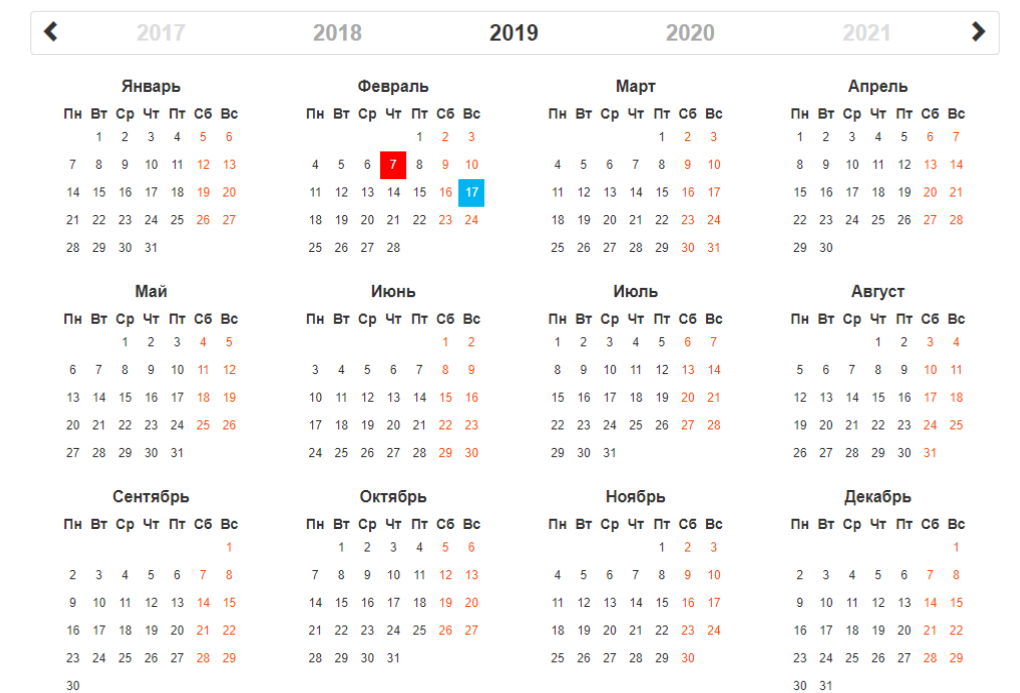

© 2018 - Система учета отпусков и отгулов

# Рисунок 17 – Скриншот клиентской части для подсистемы управления

#### корпоративным календарем

# 3.3 Тестирование

Тестирование – этап разработки программного обеспечения, реализующий проверку соответствия между реальным и ожидаемым поведением продукта на конечном наборе тестов. Также тестирование является одной из техник контроля качества программного обеспечения и ставит перед собой следующие цели:

- Повысить вероятность того, что приложение, предназначенное для тестирования, будет работать правильно при любых обстоятельствах.
- Повысить вероятность того, что приложение, предназначенное для тестирования, будет соответствовать всем описанным требованиям.
- Предоставить актуальную информацию о состоянии продукта на данный MOMEHT.

Тестирование может быть автоматическим и ручным, рассмотрим ручное тестирование на примере тест-кейсов для подсистемы управления пользователями, представленных в таблице 6.

Таблица 6 – Тест-кейсы для подсистемы управления пользователями

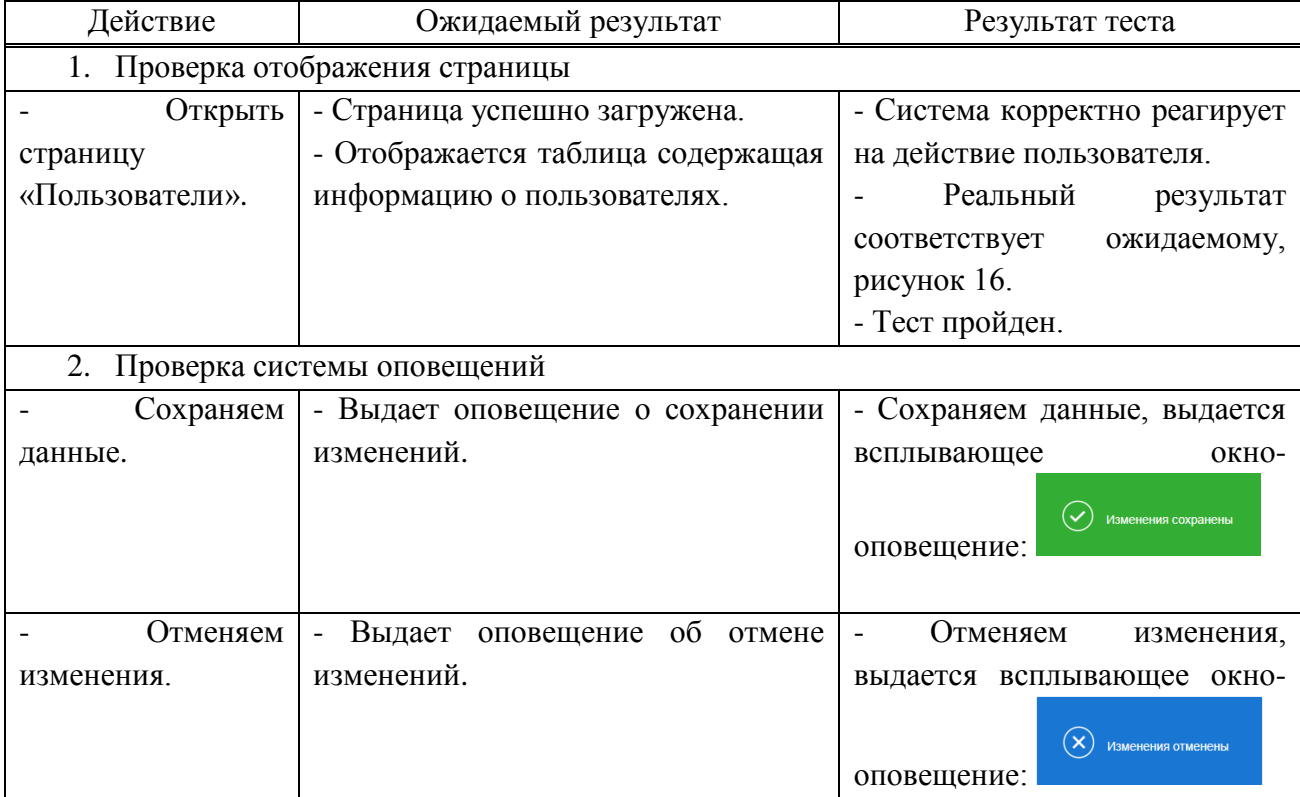

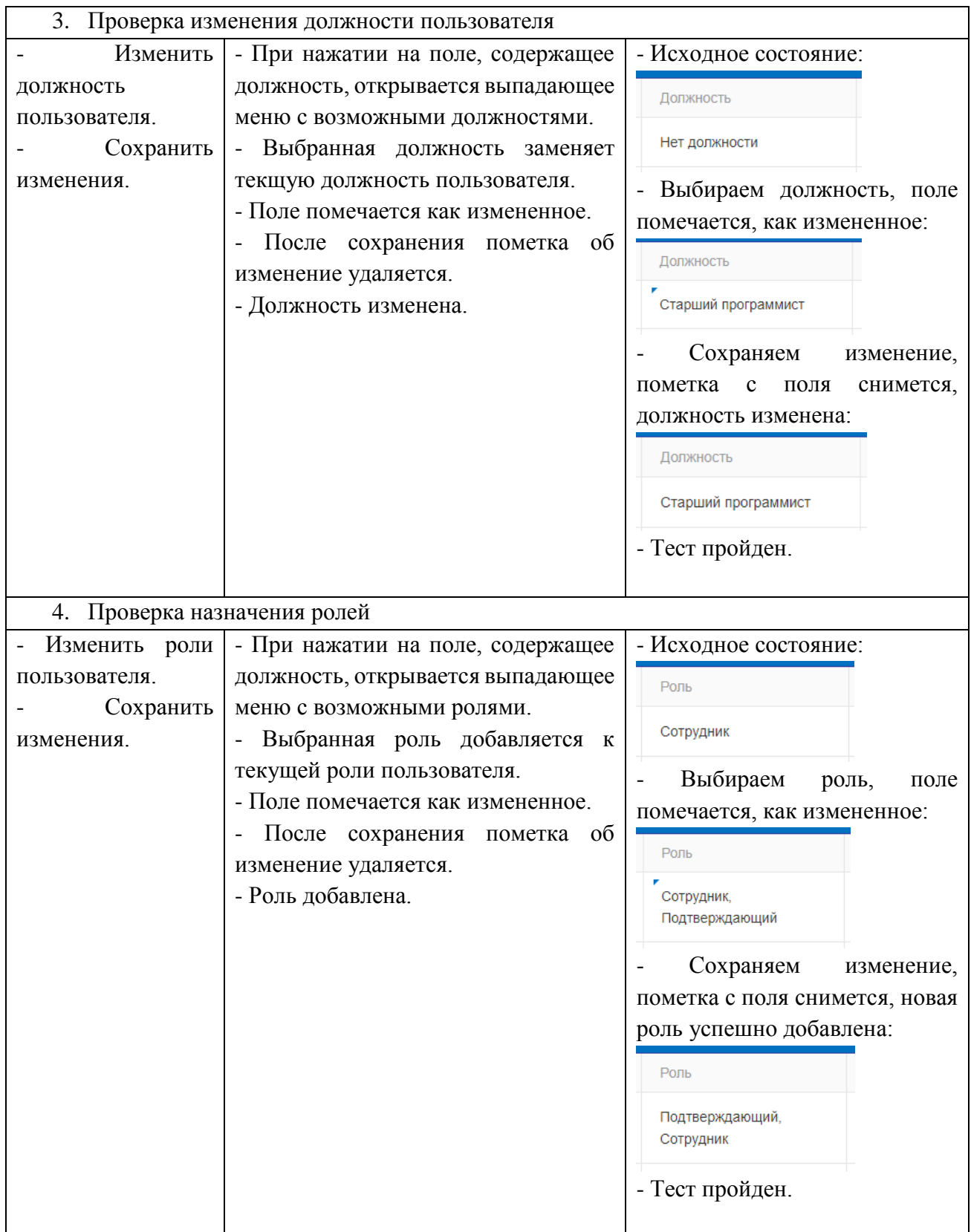

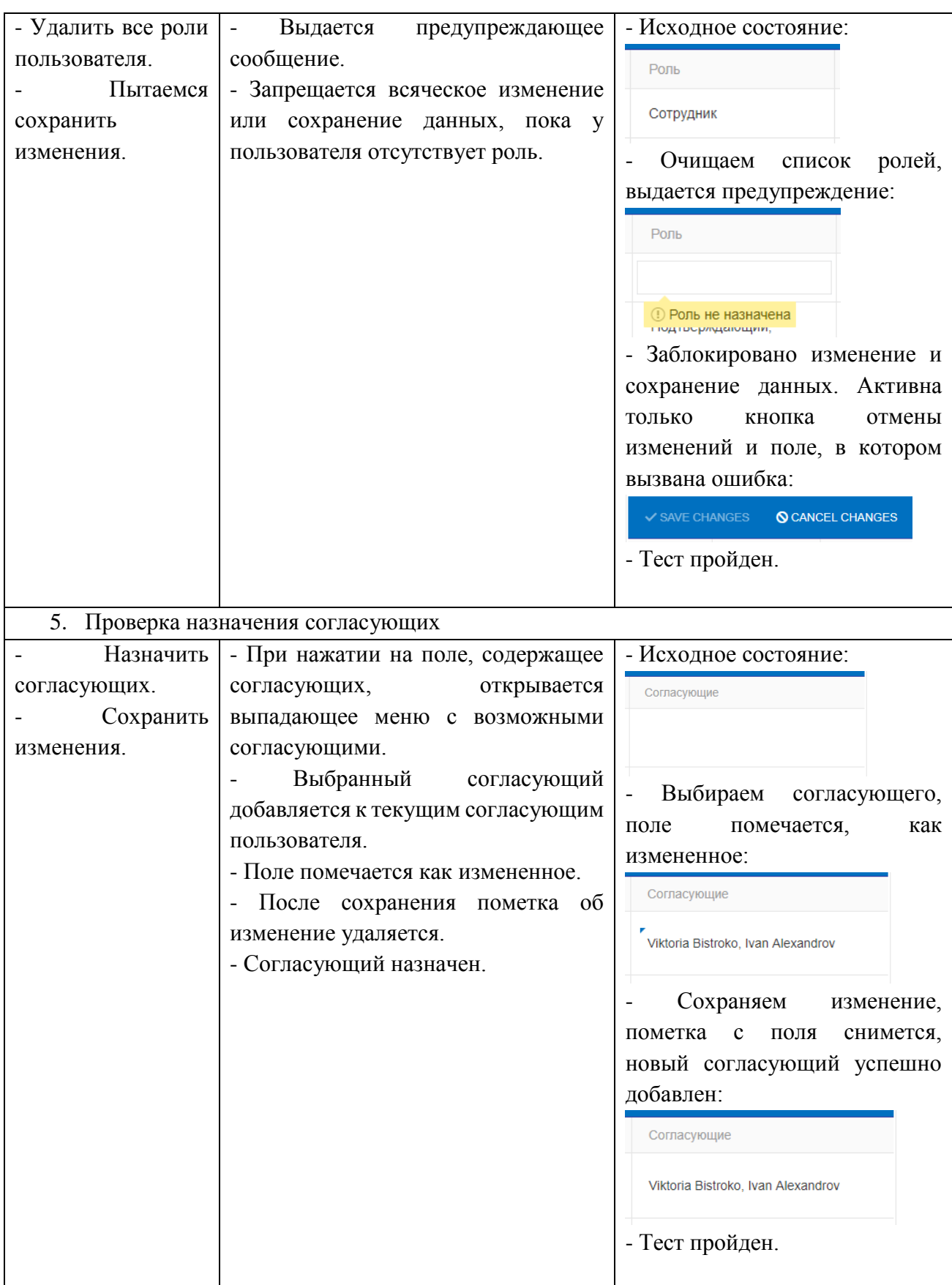

# Окончание таблицы 6

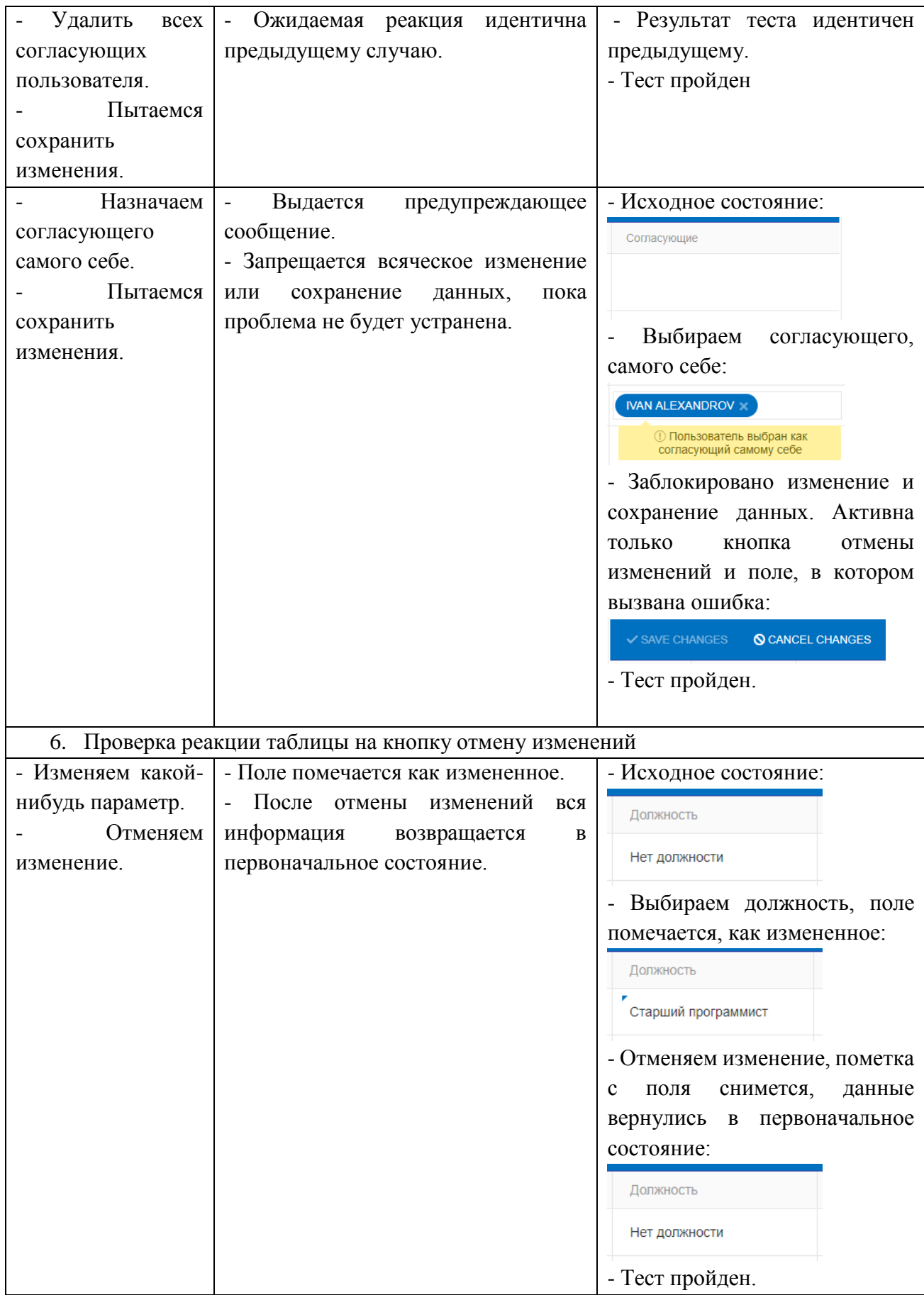

По итогам тестирования разрабатанные подсистемы имеют хороший показатель надежности и полностью соответствуют своему назначению.

### 3.4 Развертывание ПО

Развертывание программного обеспечения – это ряд действий, направленных на приведение программной системы в рабочее состояние. Данный процесс является частью жизненного цикла программного обеспечения. В целом процесс развертывания состоит из взаимосвязанных действий с возможностью перехода между ними. Поскольку каждая программная система является уникальной, трудно предсказать все процессы и процедуры во время развертывания, однако есть ряд основных операций, которые используется повсеместно:

- Компиляцию кода преобразование программы, написанной на высокоуровневом языке в эквивалентную программу на низкоуровневом языке, близком к машинному коду;
- Подтягивание зависимостей проекта;
- Выгрузка кода на сервер;
- Выполнение настроечных операций на сервере, например, настройка аутентификации и т.д.

В случае с разработанной системой использовалось автоматические сборка и развертывание, реализованные средствами продукта компании Microsoft, Team *Foundation Server* (*TFS*).

*TFS* - представляет собой комплексное решение, объединяющее в себе систему управления версиями, сбор данных, построение отчётов, отслеживание статусов и изменений по проекту, предназначенное для совместной разработки программного обеспечения. В качестве сервера для разрабатываемого продукта был использован *Windows Server 2012 R2* с установленным на него *IIS* [15].

*IIS* (*Internet Information Services*) — набор сервисов от компании Microsoft для работы веб-сервера и других интернет служб. IIS устанавливается на сервер и работает с протоколами HTTP/HTTPS, POP3, SMTP, FTP, NNTP [16].

На рисунках 15 и 16 представлены отчеты о сборке и развертывании проекта средствами TFS.

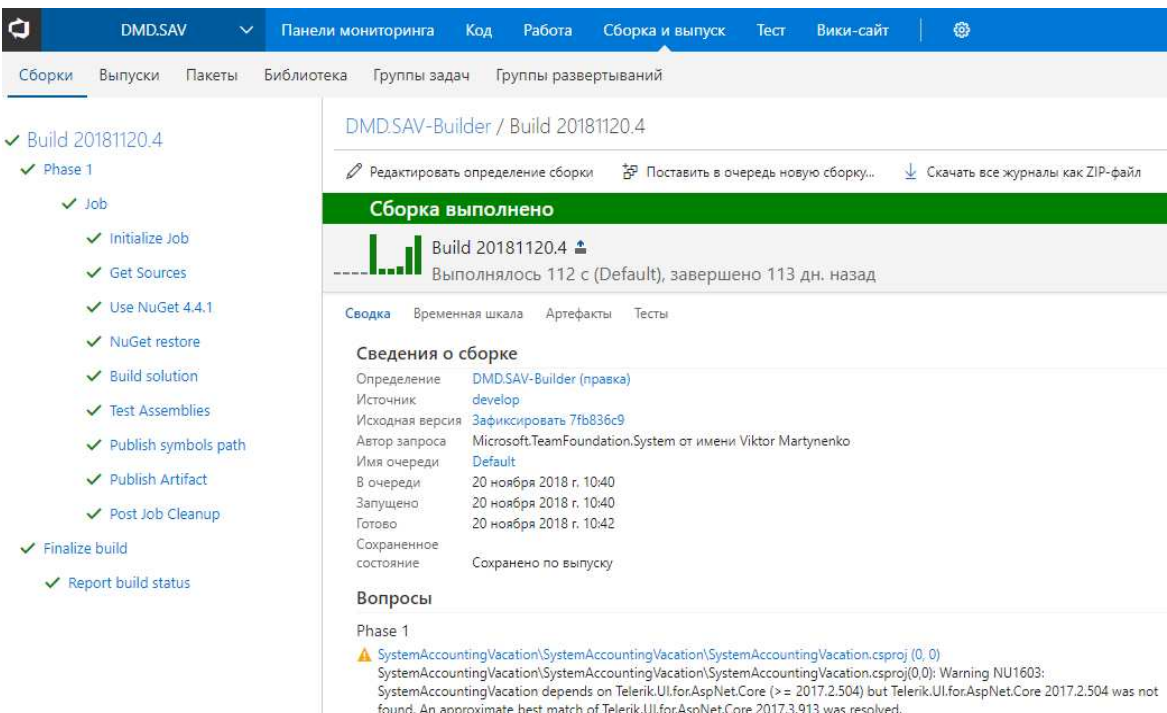

### Рисунок 18 – Отчет о сборке проекта

| $\phi$ | <b>DMD.SAV</b>                                 | $\checkmark$  | Панели мониторинга                | Работа<br>Код        | Сборка и выпуск                                                        | Тест | Вики-сайт                          | හ |  |
|--------|------------------------------------------------|---------------|-----------------------------------|----------------------|------------------------------------------------------------------------|------|------------------------------------|---|--|
| Сборки | Выпуски                                        | Пакеты        | Библиотека<br>Группы задач        | Группы развертываний |                                                                        |      |                                    |   |  |
|        |                                                |               | k                                 |                      | New Release Definition / Окружение: SAV-DMD-DEPLOY ● успешно завершено |      |                                    |   |  |
|        | Найти определения выпуска                      | $\mathcal{Q}$ | Обзор                             |                      |                                                                        |      |                                    |   |  |
|        | Определения выпуска<br>Все определения выпуска |               | Текущее состояние                 |                      |                                                                        |      |                                    |   |  |
|        | <b>New Release Definition</b>                  |               | Выпуск                            | Release-11           |                                                                        |      | ◆ успешно завершено   4 мес. назад |   |  |
|        |                                                |               | Триггер                           |                      | Автоматизировано - после создания выпуска                              |      |                                    |   |  |
|        |                                                |               | Артефакты                         |                      | μ DMD.SAV-Builder / 20181120.4 (Сборка) & develop                      |      |                                    |   |  |
|        |                                                |               | Параметры                         |                      |                                                                        |      |                                    |   |  |
|        |                                                |               | Утверждающий перед развертыванием |                      | Автоматизировано                                                       |      |                                    |   |  |
|        |                                                |               | Утверждающий после развертывания  |                      | Автоматизировано                                                       |      |                                    |   |  |
|        |                                                |               | Триггер                           |                      | После создания выпуска                                                 |      |                                    |   |  |
|        |                                                |               | Очередь агентов                   |                      |                                                                        |      |                                    |   |  |
|        |                                                |               |                                   |                      |                                                                        |      |                                    |   |  |

Рисунок 19 – Отчет о развертывании проекта на сервере

### 3.5 Вывод

По итогам проделанной работы были разработаны подсистема управления пользователями, и подсистема управления корпоративным календарем которые полностью соответствуют своему назначению. Обе подсистемы были протестированы на конечном наборе тестов и развернуты на реальном сервере.

## **ЗАКЛЮЧЕНИЕ**

Разработанные в ходе работы подсистемы стали частью проекта «Система учета рабочего времени», который был одобрен заказчиком и успешно внедрен на производстве, это подтверждает акт о внедрении, представленный в приложении В. В настоящее время продолжаются работы по расширению функционала системы.

Полученная в итоге система призвана обеспечить уменьшение количества бумажной отчётности, увеличение эффективности распределения рабочего времени и скорости взаимодействия между сотрудниками.

В ходе разработки подсистем были улучшены навыки по следующим областям:

- Проектирование
	- *UML* диаграммы
	- $\cdot$  *ER* диаграммы
	- Диаграммы прецедентов
	- Алгоритмические схемы
- Практическая реализация
	- $\bullet$   $C#$
	- *JavaScript*
	- *HTML*
	- *CSS*
	- *SQL*
	- *LINQ*
	- Тестирование ПО
	- Развертывание ПО

# СПИСОК СОКРАЩЕНИЙ

В данной выпускной квалификационной работе используются следующие сокращения:

ASP – Active Server Pages.

IIS – Internet Information Services.

TFS – Team Foundation Server.

MVC – Model-View-Controller.

SQL – Structured Query Language.

HTTP – HyperText Transfer Protocol.

API – Application Programming Interface.

ER – Entity-Relationship.

EF – Entity-Framework

HTML – HyperText Markup Language.

LINQ – Language Integrated Query.

CSS – Cascading Style Sheets.

БД – База Данных.

### СПИСОК ИСПОЛЬЗОВАННЫХ ИСТОЧНИКОВ

1. ASP.NET Core - новая эпоха в развитии ASP.NET [Электронный ресурс]: Metanit // Информационный портал о различных языках и технологиях программирования. – Режим доступа: https://metanit.com/sharp/aspnet5/1.1.php.

2. Подсистема «Администрирование» [Электронный ресурс]: ИТП «Град» // Технологические решения, разработанные ООО «ИТП «Град». – Режим доступа: https://itpgrad.ru/node/682.

3. 1С: Предприятие 8 [Электронный ресурс]: 1С // Система программ  $1C. -$  Режим доступа: http://v8.1c.ru/.

4. Документация UMI.CMS [Электронный ресурс]: UMI.CMS // Система управления веб-сайтами. – Режим доступа: https://docs.umi-cms.ru/.

5. Производственный календарь в 1С 8.3 Бухгалтерия [Электронный ресурс]: GoodWill // Внедрение и продажа 1С. – Режим доступа: https://programmist1s.ru/proizvodstvennyiy-kalendar-1s-na-god/.

6. Произволственный календарь 2019 [Электронный ресурс]: AndySoftware // Софт для отдела кадров и системы автоматизации. – Режим доступа: https://andysoftware.com/ru/pc/.

7. Аутентификация пользователя [Электронный ресурс]: Life-prog // Сайт о различных языках и технологиях программирования. – Режим доступа: https://life-prog.ru/view\_programmer.php?id=158&page=16.

8. Обзор доменных служб Active Directory [Электронный ресурс]: Microsoft Docs // Хранилище документации Майкрософт для пользователей, разработчиков и ИТ-специалистов. – Режим доступа: https://docs.microsoft.com/ru-ru/windows-server/identity/ad-ds/get-started/virtualdc/active-directory-domain-services-overview.

9. Kerberos [Электронный ресурс]: BMSTU // Портал национальной электронной библиотеки им. Н. Э. Баумана. – Режим доступа: https://ru.bmstu.wiki/Kerberos.

10. NTLM [Электронный ресурс]: BMSTU // Портал национальной электронной библиотеки им. Н. Э. Баумана. – Режим доступа: https://ru.bmstu.wiki/NTLM\_(NT\_LAN\_Manager).

11. Введение в Entity Framework [Электронный ресурс]: Metanit // Информационный портал о различных языках и технологиях программирования. – Режим доступа: https://metanit.com/sharp/entityframework/1.1.php.

12. LINQ [Электронный ресурс]: Metanit // Информационный портал о различных языках и технологиях программирования. – Режим доступа: https://metanit.com/sharp/tutorial/15.1.php.

13. Microsoft SQL Server [Электронный ресурс]: Navicon // Аналитические решения в сфере IT. – Режим доступа: https://navicongroup.ru/platforms/4025/.

14. Telerik UI [Электронный ресурс]: Telerik // Telerik UI official webpage. – Режим доступа: https://docs.telerik.com.

15. Team Foundation Server [Электронный ресурс]: Visual Studio // Лучшие в своем классе средства для разработчиков. – Режим доступа: https://visualstudio.microsoft.com/ru/tfs/?rr=https%3A%2F%2Fru.wikipedia.org%2.

16. IIS [Электронный ресурс]: IIS  $//$  A flexible  $&$  easy-to-manage web server. – Режим доступа: https://www.iis.net/.

## ПРИЛОЖЕНИЕ А

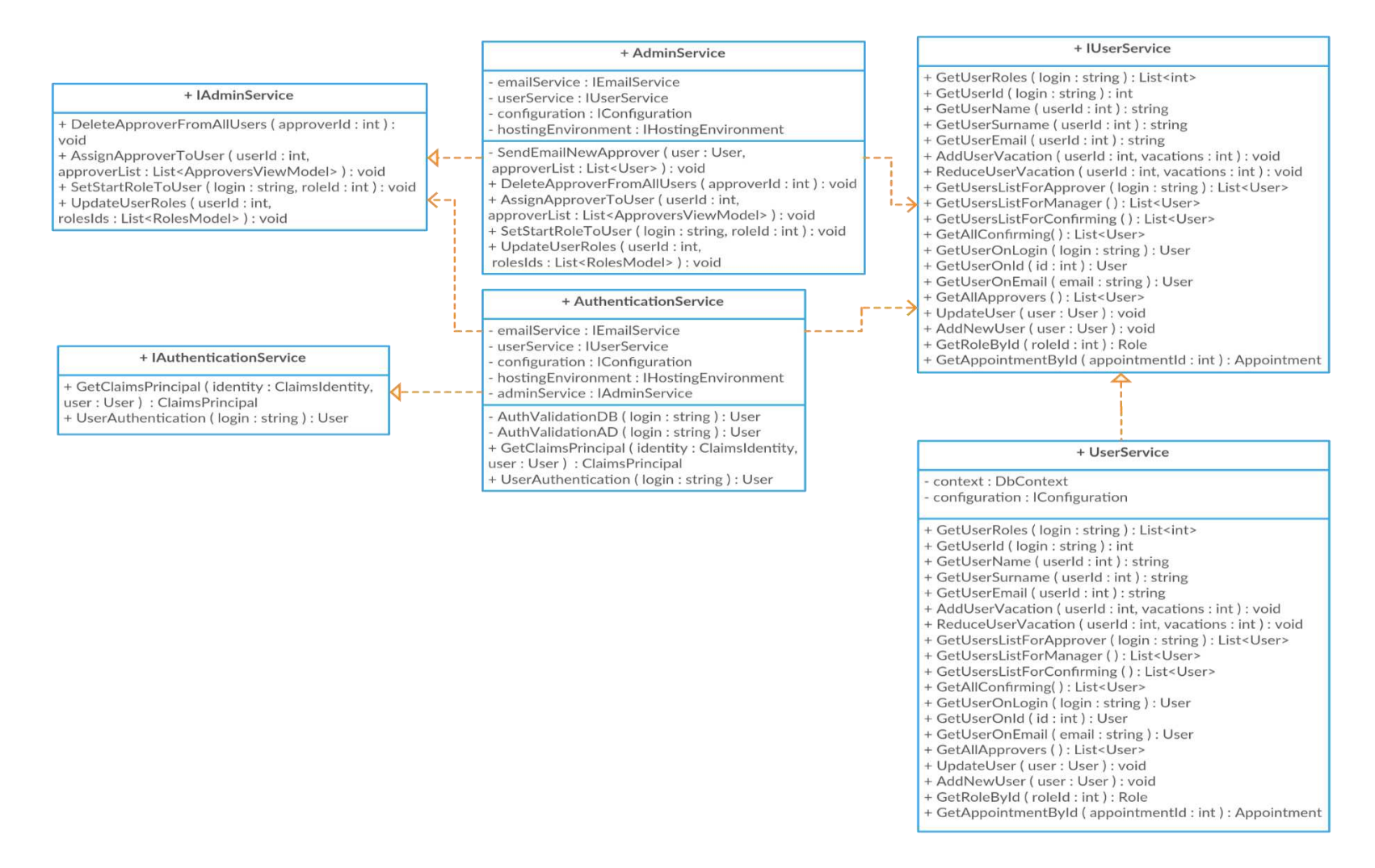

Рисунок А.1 – Диаграмма классов для подсистемы управления пользователями

# ПРИЛОЖЕНИЕ Б

Таблица Б.1 – Описание диаграммы классов для подсистемы управления пользователями

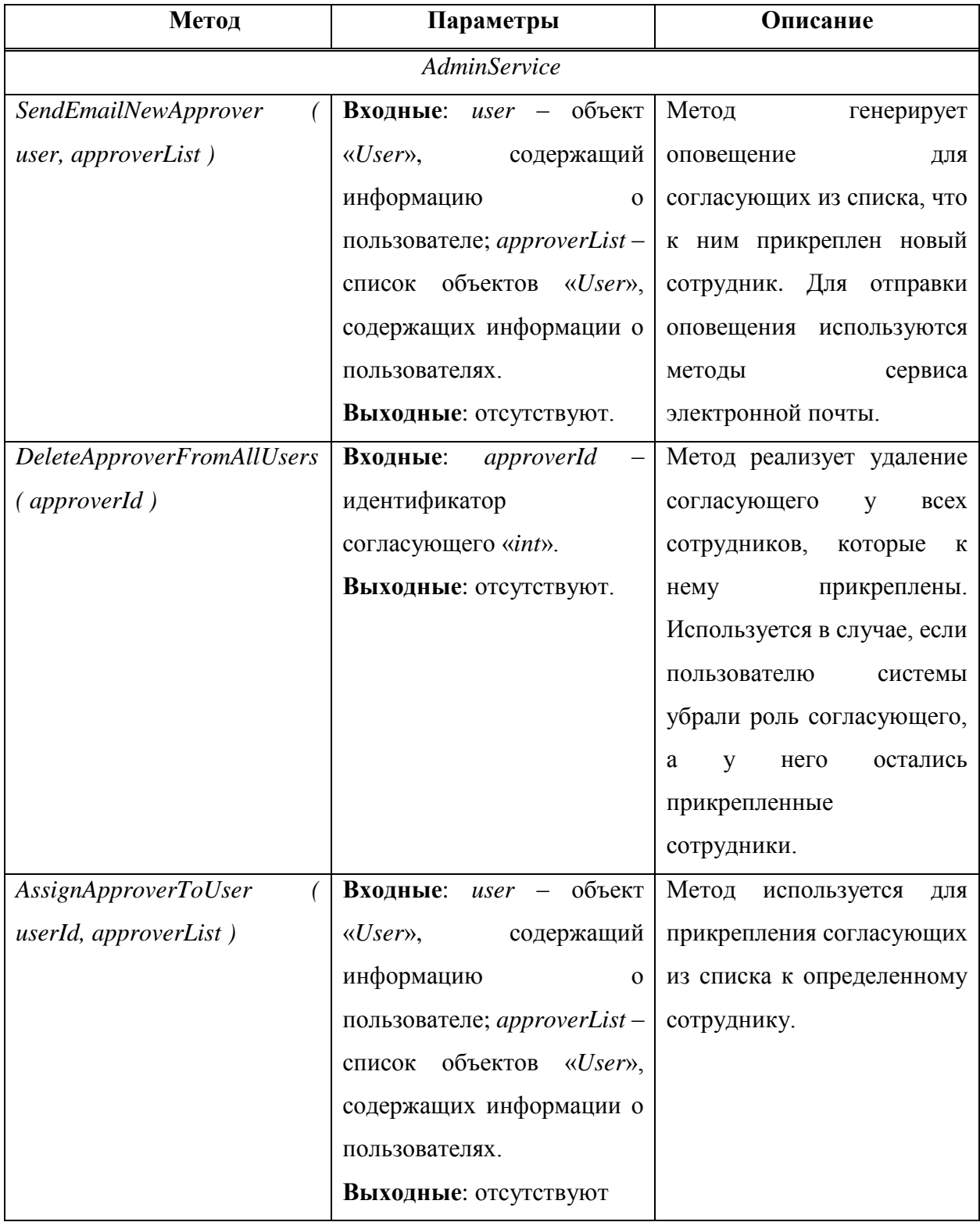

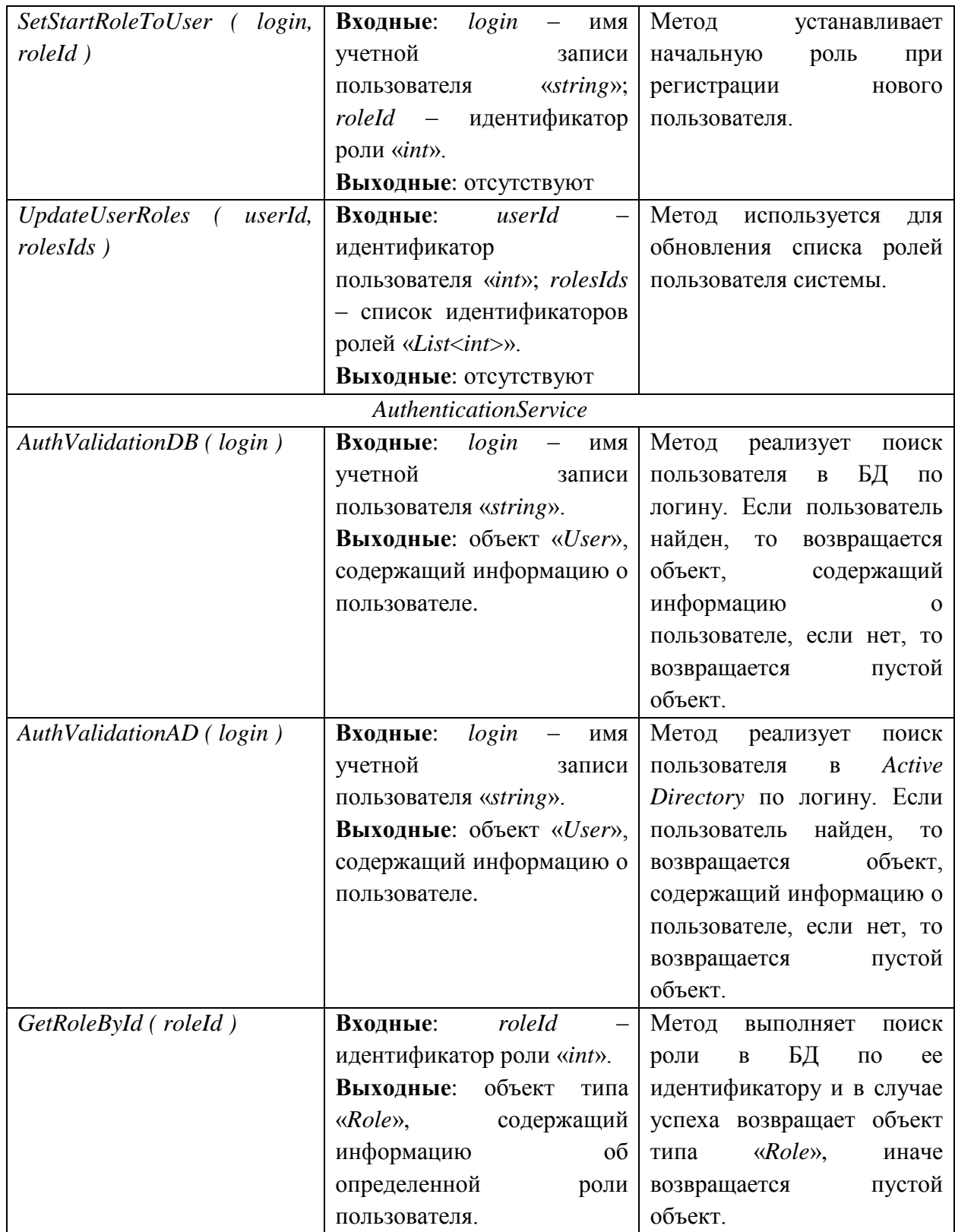

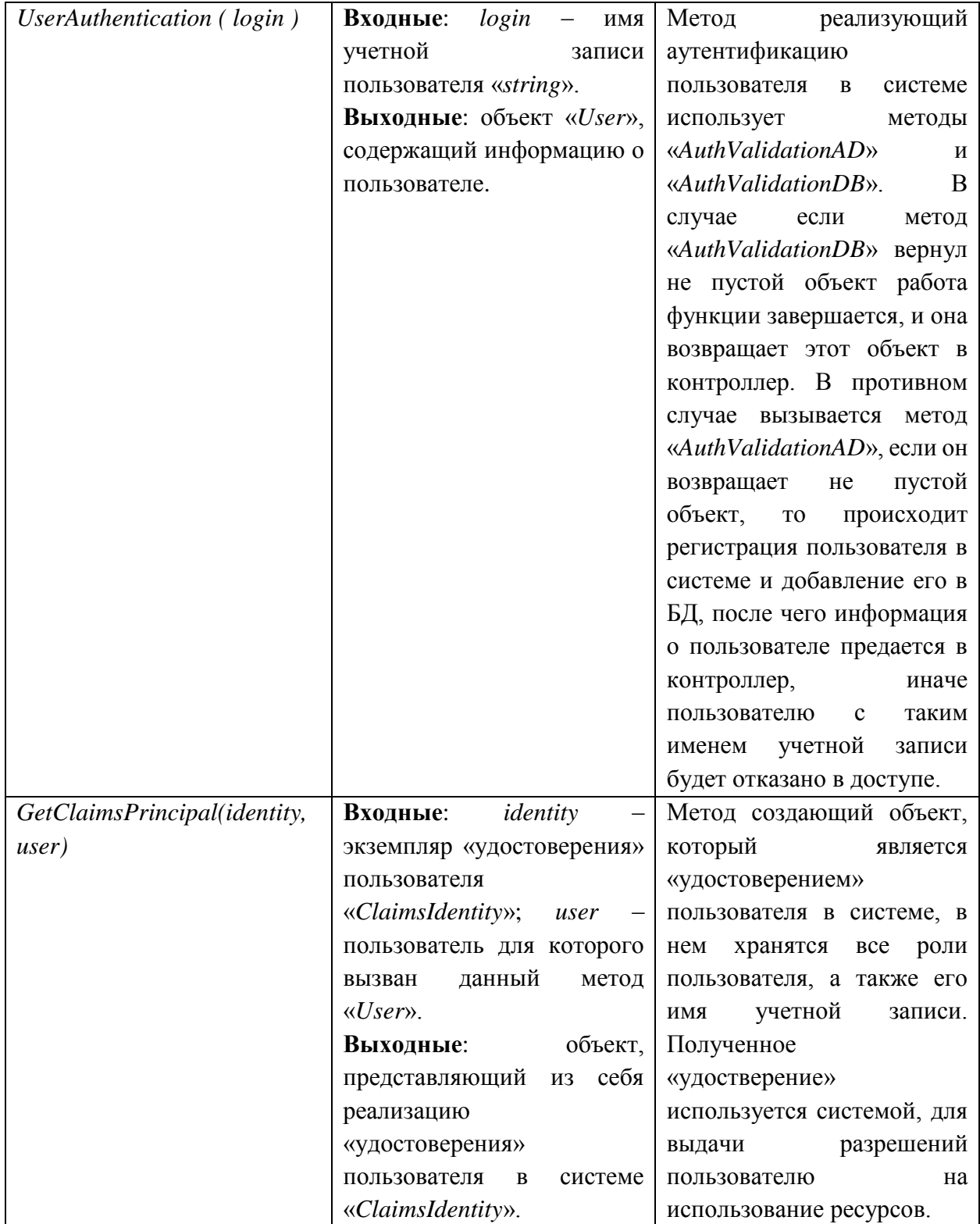

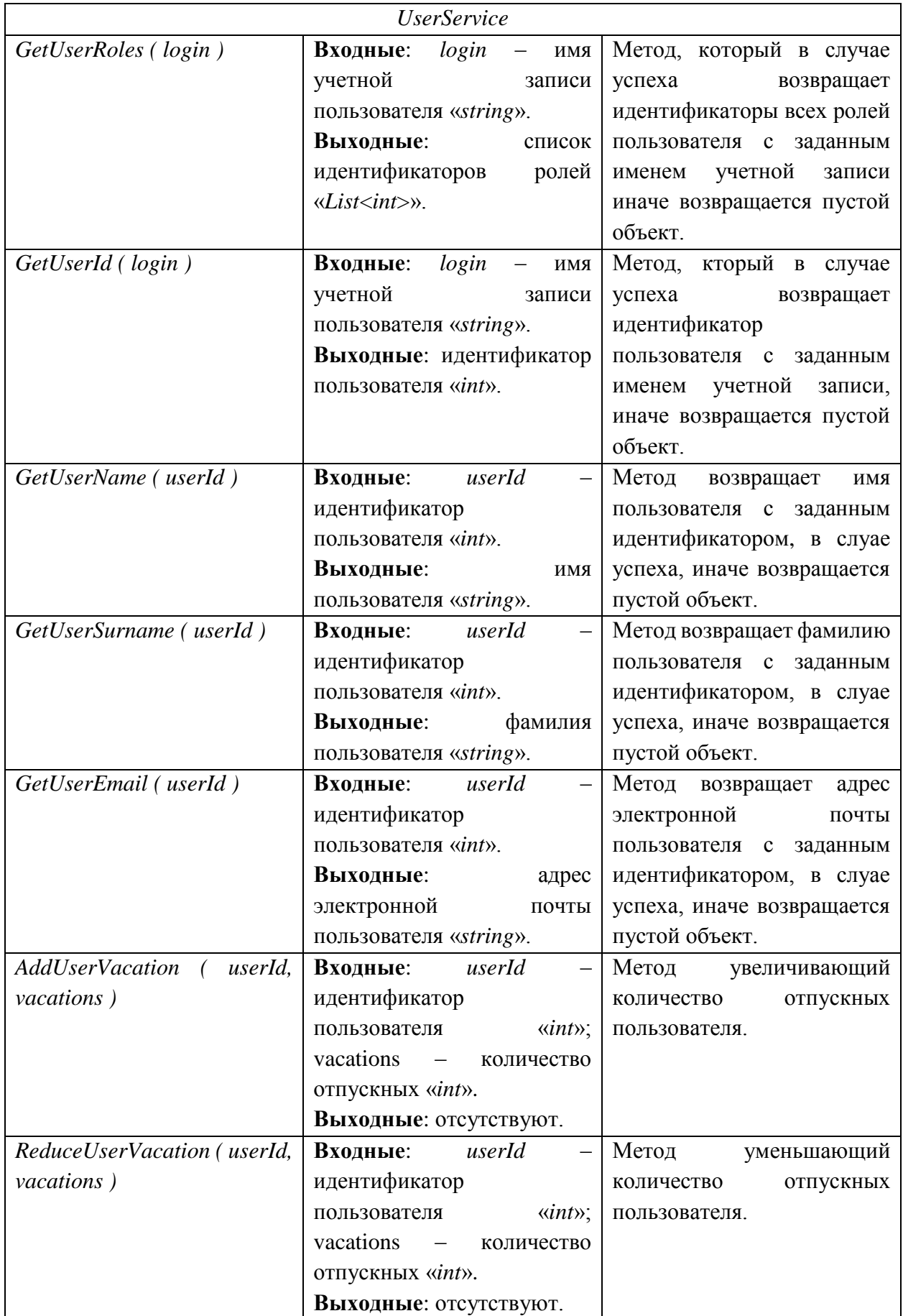

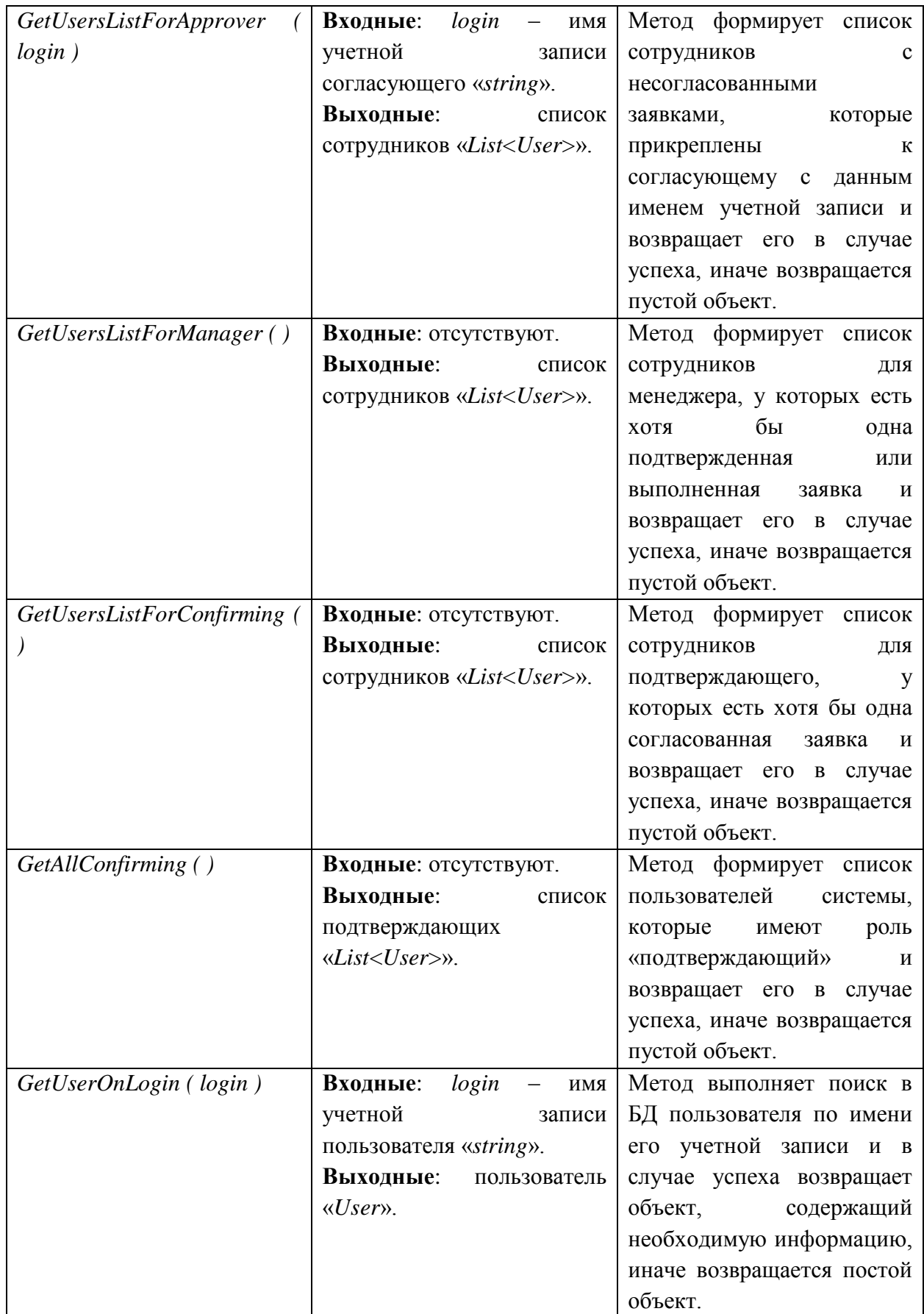

# Окончание таблицы Б1

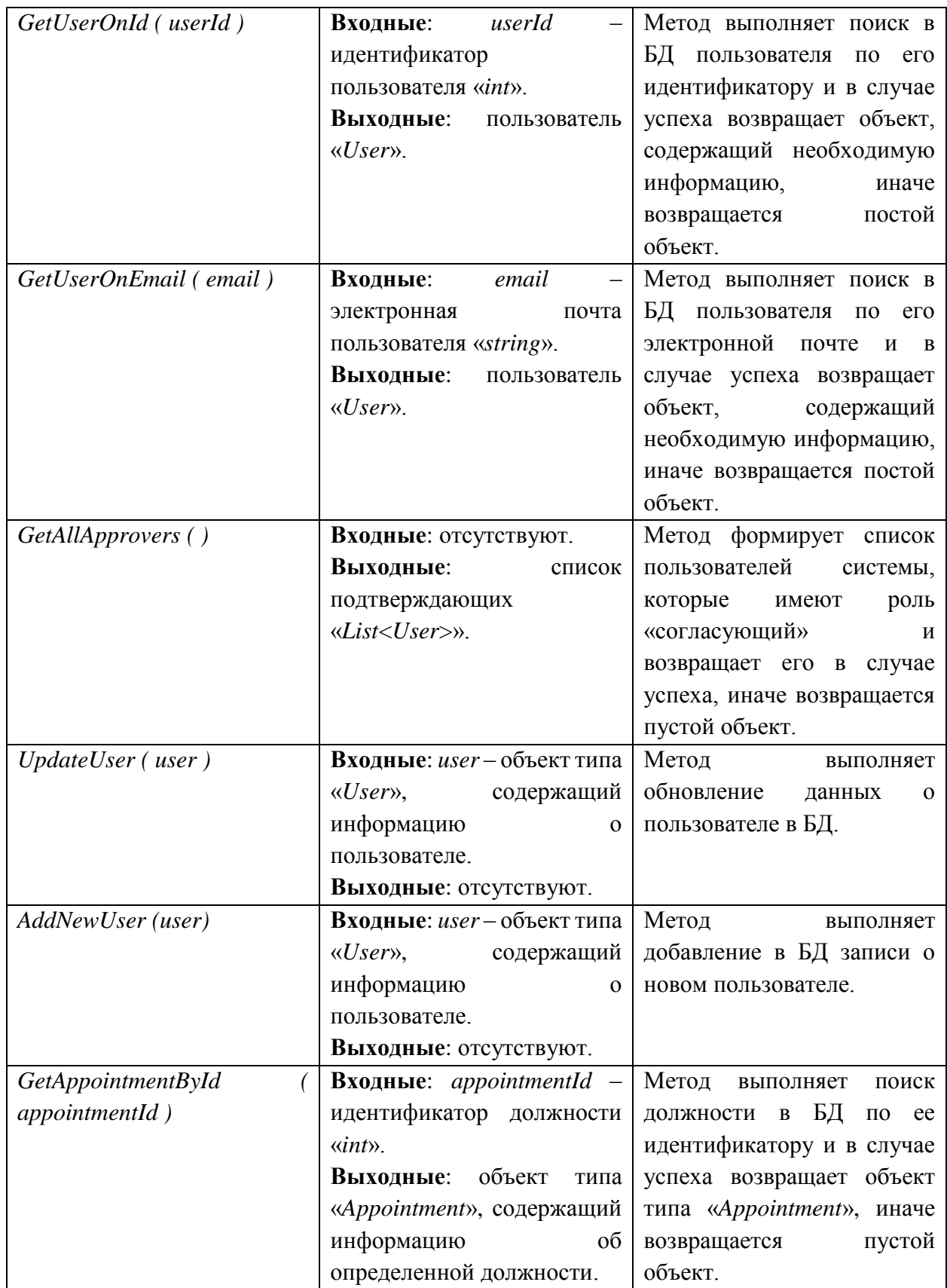

# ПРИЛОЖЕНИЕ В

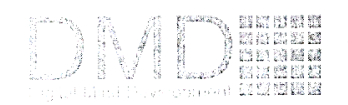

Общество с ограниченной ответственностью «Диджитал Майнд Девелопмент» (ООО «ДМД») OFPH 1052465119167 ИНН 1052465119167 Юридический адрес: 660062, г. Красноярск, ул. Высотная д.2, стр.8, пом.6, офис 317 Почтовый адрес: 660062, г. Красноярск, ул. Высотная д.2, стр.8,<br>пом.6, офис 317 тел. +7 (391)29 63 778, +7 (391)20 50 778 e-mail: dmd@dmdevelopment.ru http://www.dmdevelopment.ru

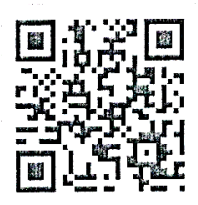

Исх. № 190517-1 От 17.05.2019 г.

#### Акт внедрения

Настоящим актом подтверждаем, что результаты выпускной квалификационной работы Мартыненко Виктора Олеговича на тему: «Автоматизированная система учета рабочего времени. Подсистемы управления пользователями и управления производственным календарем» внедрены в производственный процесс в ООО «Диджитал Майнд Девелопмент».

Назначении системы:

- автоматизация работы по организации рабочего времени;

- сокращение времени на подготовку отчетности;

- обеспечение возможности электронного учета отгулов и отпусков;

- обеспечение возможности электронного ведения производственного календаря;

Показатели эффективности достигаемые за счет внедрения системы:

- сокращение сроков подготовки отчетов на 20%;

- уменьшение трудозатрат при учете рабочего времени на 30%;

- общее снижение количества ошибок при учете рабочего времени на 30%.

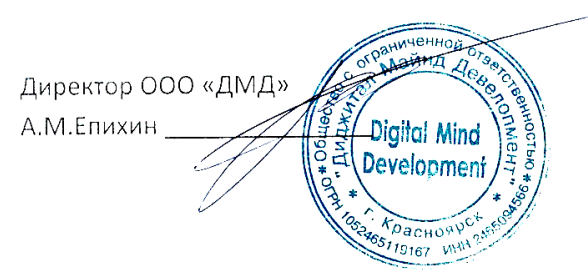

17.05.2019 r.

Федеральное государственное автономное образовательное учреждение высшего образования «СИБИРСКИЙ ФЕДЕРАЛЬНЫЙ УНИВЕРСИТЕТ»

Институт космических и информационных технологий Кафедра вычислительной техники

> **УТВЕРЖДАЮ** Заведующий кафедрой О. В. Непомнящий подпись инициалы, фамилия  $\kappa$ 27»  $06$ 2019 г.

# БАКАЛАВРСКАЯ РАБОТА

09.03.01 Информатика и вычислительная техника

Автоматизированная система учёта рабочего времени. Подсистема управления пользователями и управления корпоративным календарем

Руководитель Н. С.  $-2206.19$ Н. Ю. Сиротинина доцент, канд. техн. наук полпись, лата должность, учёная степень инициалы, фамилия Выпускник  $22.06.19$ В. О. Мартыненко инициалы, фамилия подпись, дата доцент, канд. техн. наук В. И. Иванов Нормоконтролер должность, учёная степень подпись, дата инициалы, фамилия  $26.06.19$ 

Красноярск 2019